**ПЕРВОЕ ВЫСШЕЕ ТЕХНИЧЕСКОЕ УЧЕБНОЕ ЗАВЕДЕНИЕ РОССИИ**

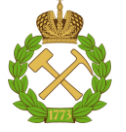

## **МИНИСТЕРСТВО НАУКИ И ВЫСШЕГО ОБРАЗОВАНИЯ РОССИЙСКОЙ ФЕДЕРАЦИИ**

**федеральное государственное бюджетное образовательное учреждение высшего образования САНКТ-ПЕТЕРБУРГСКИЙ ГОРНЫЙ УНИВЕРСИТЕТ**

**СОГЛАСОВАНО**

**УТВЕРЖДАЮ**

**\_\_\_\_\_\_\_\_\_\_\_\_\_\_\_\_\_\_\_\_\_\_\_\_\_ Руководитель ОПОП ВО доцент Двойников М.В.**

**\_\_\_\_\_\_\_\_\_\_\_\_\_\_\_\_\_\_\_\_\_\_ Проректор по образовательной деятельности Д.Г. Петраков**

# **РАБОЧАЯ ПРОГРАММА ДИСЦИПЛИНЫ**

# *ФИЗИКА*

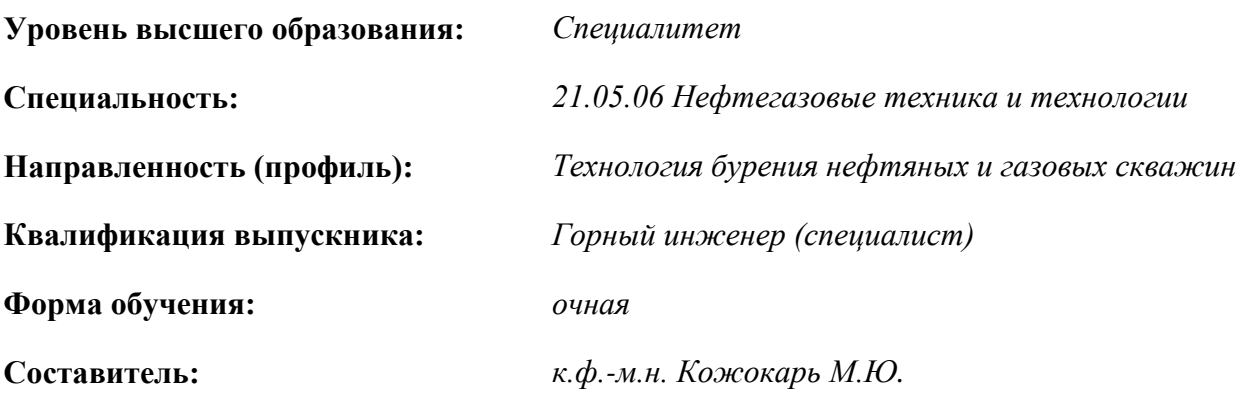

Санкт-Петербург

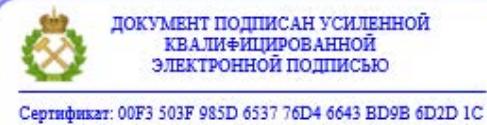

Владелец: Пашкевич Наталья Владимировна<br>Действителен: с 27.12.2022 по 21.03.2024

### **Рабочая программа дисциплины** «*Физика*» разработана:

- в соответствии с требованиями ФГОС ВО – специалитет по специальности «21.05.06 Нефтегазовые техника и технологии», утвержденного приказом Минобрнауки России № 27 от 11 января 2018 г.;

- на основании учебного плана специалитета по специальности «21.05.06 Нефтегазовые техника и технологии», направленность (профиль) «Технология бурения нефтяных и газовых скважин».

Составитель \_\_\_\_\_\_\_\_\_\_\_ *к.ф.-м.н. Кожокарь М.Ю.*

**Рабочая программа рассмотрена и одобрена** на заседании кафедры общей и технической физики от 15.02.2021 г., протокол №7.

Заведующий кафедрой \_\_\_\_\_\_\_\_\_\_\_ д.ф-м.н. проф. Мустафаев А.С. **Рабочая программа согласована:** Начальник отдела лицензирования, аккредитации и контроля качества образования \_\_\_\_\_\_\_\_\_\_\_\_\_ Дубровская Ю.А. Начальник отдела методического обеспечения учебного процесса \_\_\_\_\_\_\_\_\_\_\_\_\_ к.т.н. Романчиков А.Ю.

## 1. ПЕЛИ И ЗАЛАЧИ ЛИСПИПЛИНЫ

Цель дисциплины «Физика» - формирование у студентов научного стиля мышления, умения ориентироваться в потоке научной и технической информации и применять в будущей научно-исследовательской и проектно-производственной деятельности физические методы исследования.

#### Основные задачи дисциплины «Физика»:

- изучение основных физических явлений, фундаментальных понятий, законов и теорий классической и современной физики, включая представление о границах их применимости;
- овладение методами научных физических исследований, формирование умения выделить  $\equiv$ конкретное физическое содержание в проектных и производственных задачах будущей деятельности, освоение приемов и методов решения конкретных задач из различных областей физики:
- ознакомление и овладение современной научной аппаратурой и методами исследований, формирование навыков проведения физического эксперимента и умения оценить степень достоверности результатов, полученных в процессе экспериментального и теоретического исслелования.

## 2. МЕСТО ДИСЦИПЛИНЫ В СТРУКТУРЕ ОПОП ВО

Дисциплина «Физика» входит в состав обязательной части Блока 1 «Дисциплины (модули)» основной профессиональной образовательной программы по специальности  $\&21.05.06$ Нефтегазовые техника и технологии», направленность (профиль) «Технология бурения нефтяных и газовых скважин» и изучается во втором, третьем, и четвертом семестрах.

Предшествующими курсами, на которых непосредственно базируется дисциплина «Физика» являются «Математика», «Информатика».

Дисциплина «Физика» является основополагающей для изучения следующих дисциплин: «Электротехника», «Материаловедение», «Сопротивление материалов», «Гидравлика», «Физика пласта».

#### 3. ПЛАНИРУЕМЫЕ РЕЗУЛЬТАТЫ ОБУЧЕНИЯ ПО ДИСЦИПЛИНЕ, СООТНЕСЕННЫЕ С ПЛАНИРУЕМЫМИ РЕЗУЛЬТАТАМИ ОСВОЕНИЯ ОБРАЗОВАТЕЛЬНОЙ ПРОГРАММЫ

Процесс изучения дисциплины «Физика» направлен на формирование следующих компетенций:

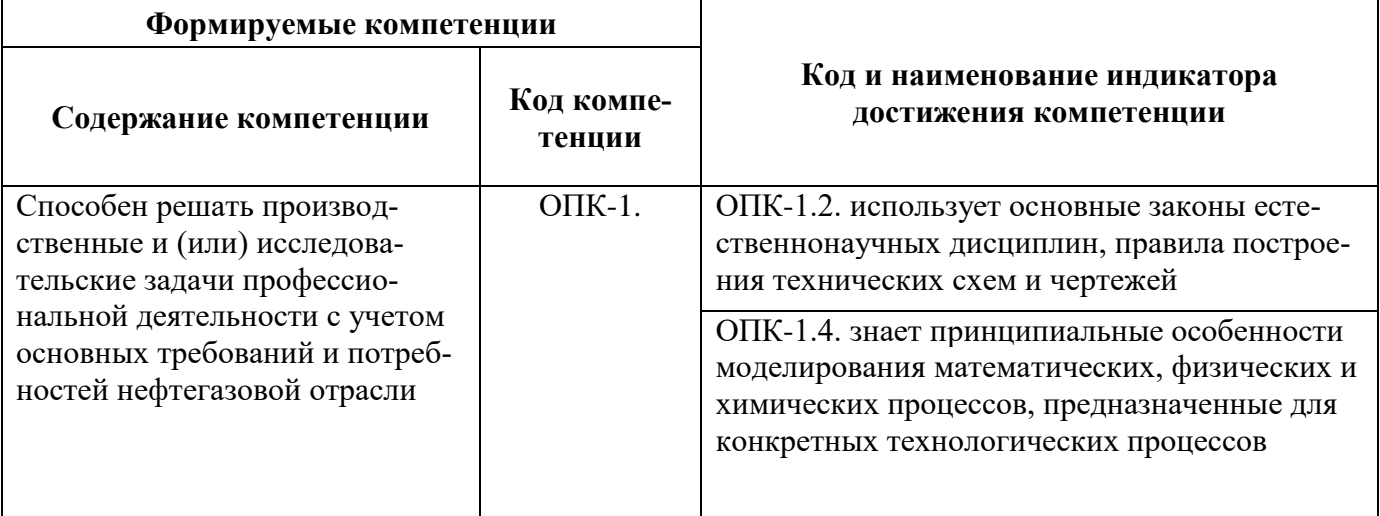

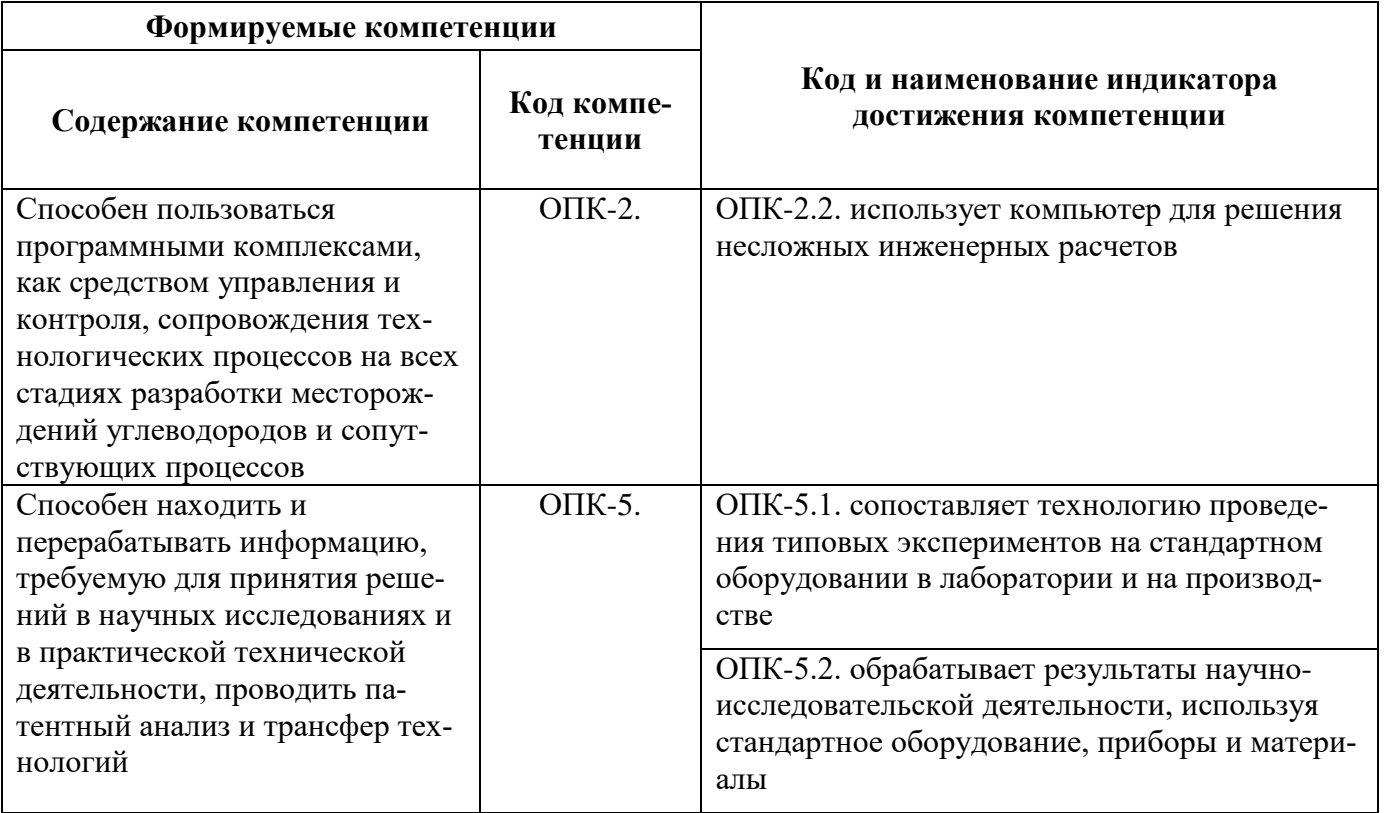

## 4. СТРУКТУРА И СОДЕРЖАНИЕ ДИСЦИПЛИНЫ

## 4.1. Объем дисциплины и виды учебной работы

Общая трудоёмкость учебной дисциплины составляет 9 зачётных единицы, 324 ак. часа.

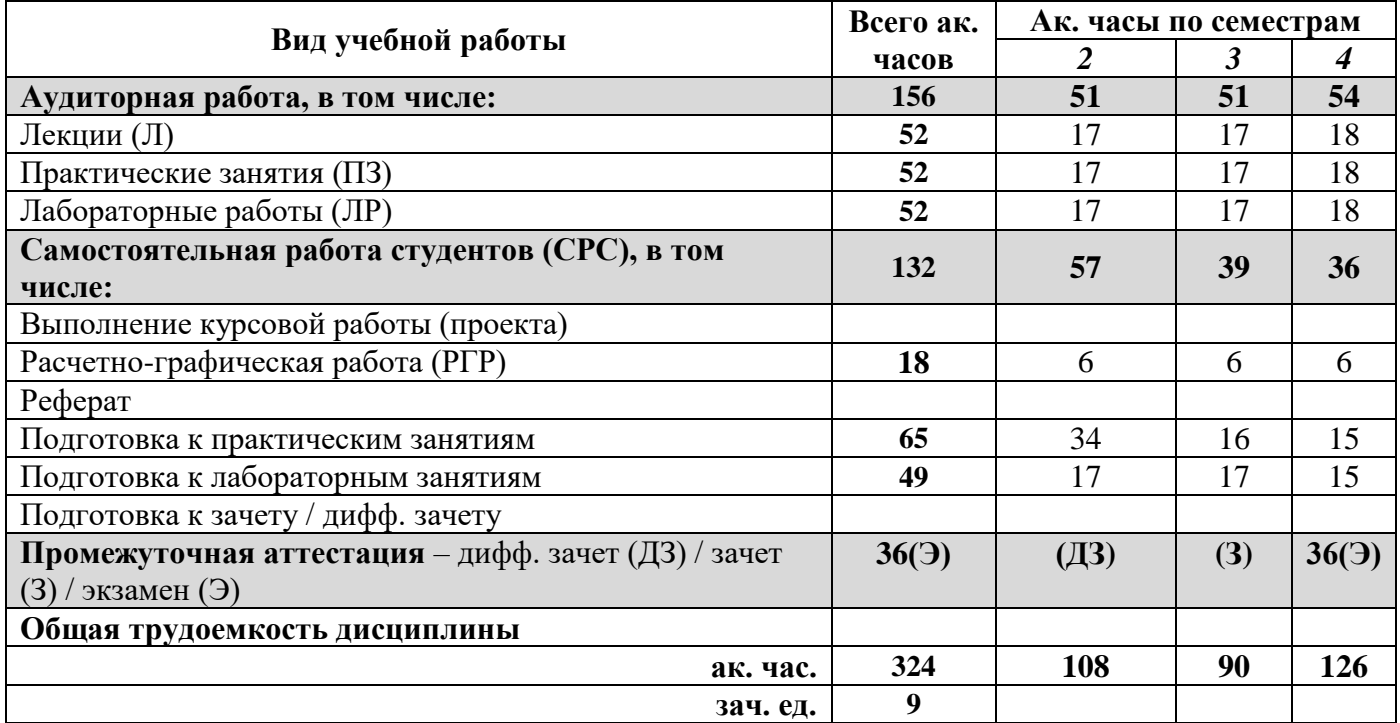

## 4.2. Содержание дисциплины

Учебным планом предусмотрены: лекции, практические занятия, лабораторные работы и самостоятельная работа.

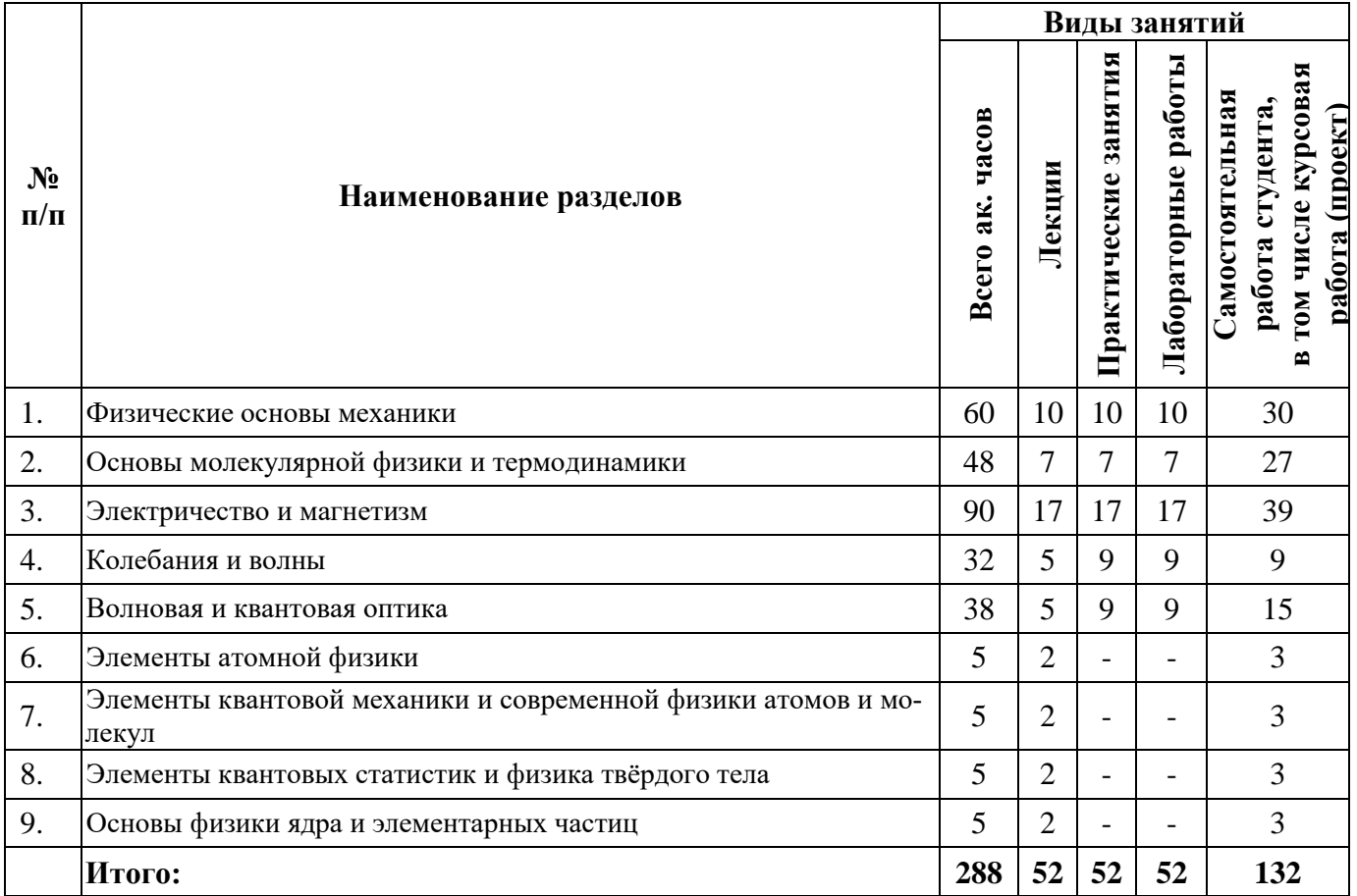

## **4.2.1. Разделы дисциплины и виды занятий**

# **4.2.2. Содержание разделов дисциплины**

 $\overline{\phantom{a}}$ 

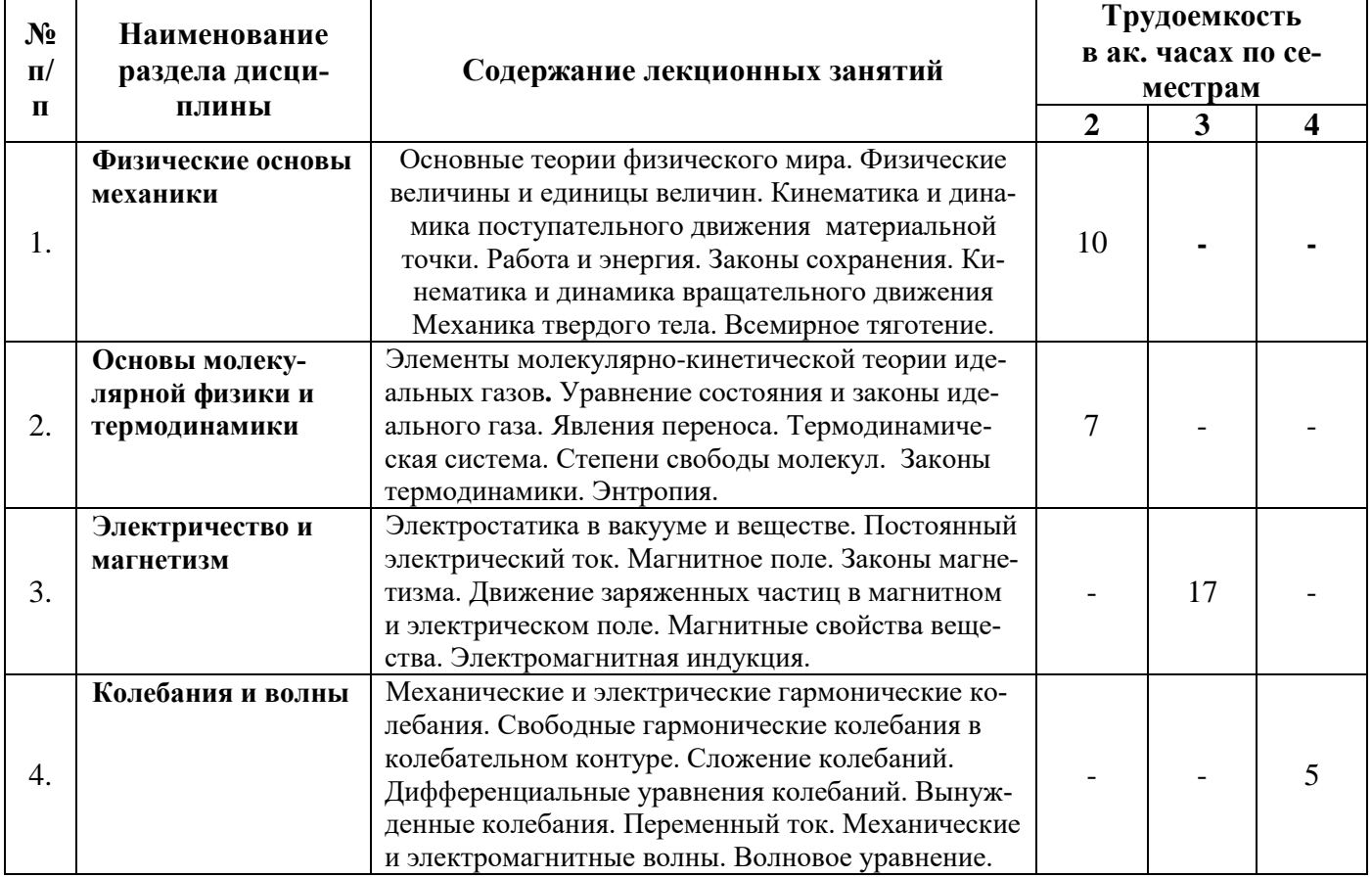

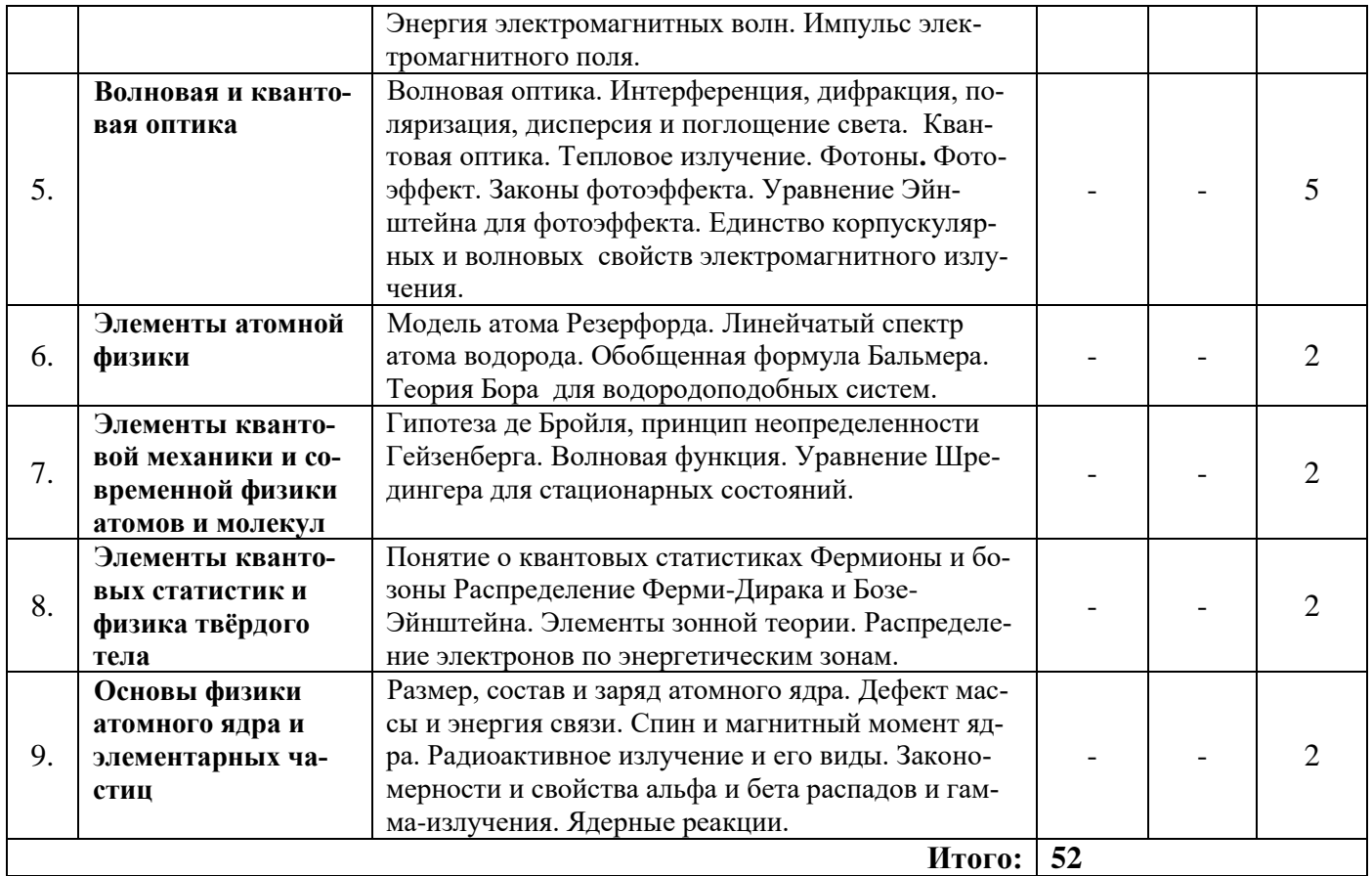

## **4.2.3. Практические занятия**

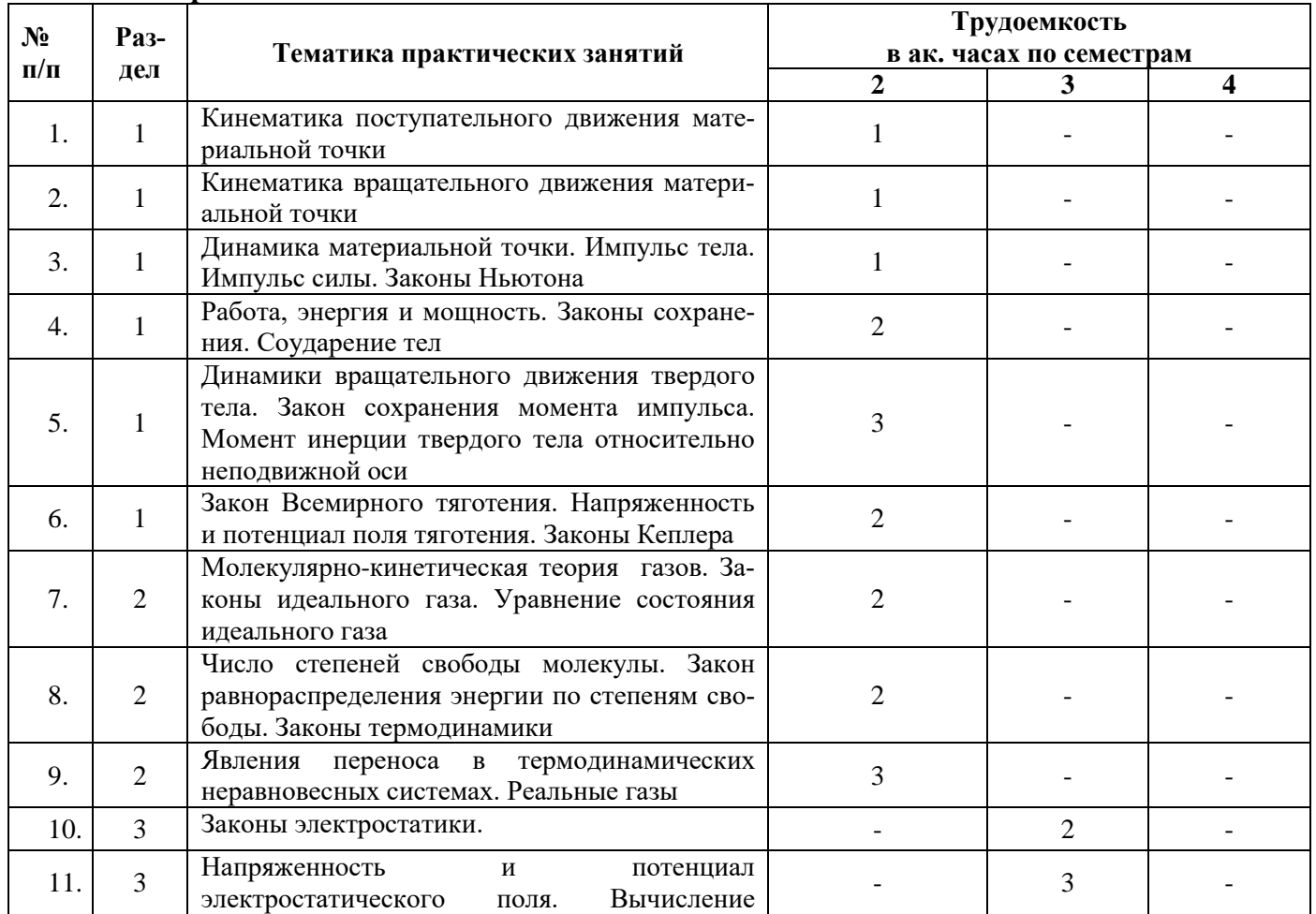

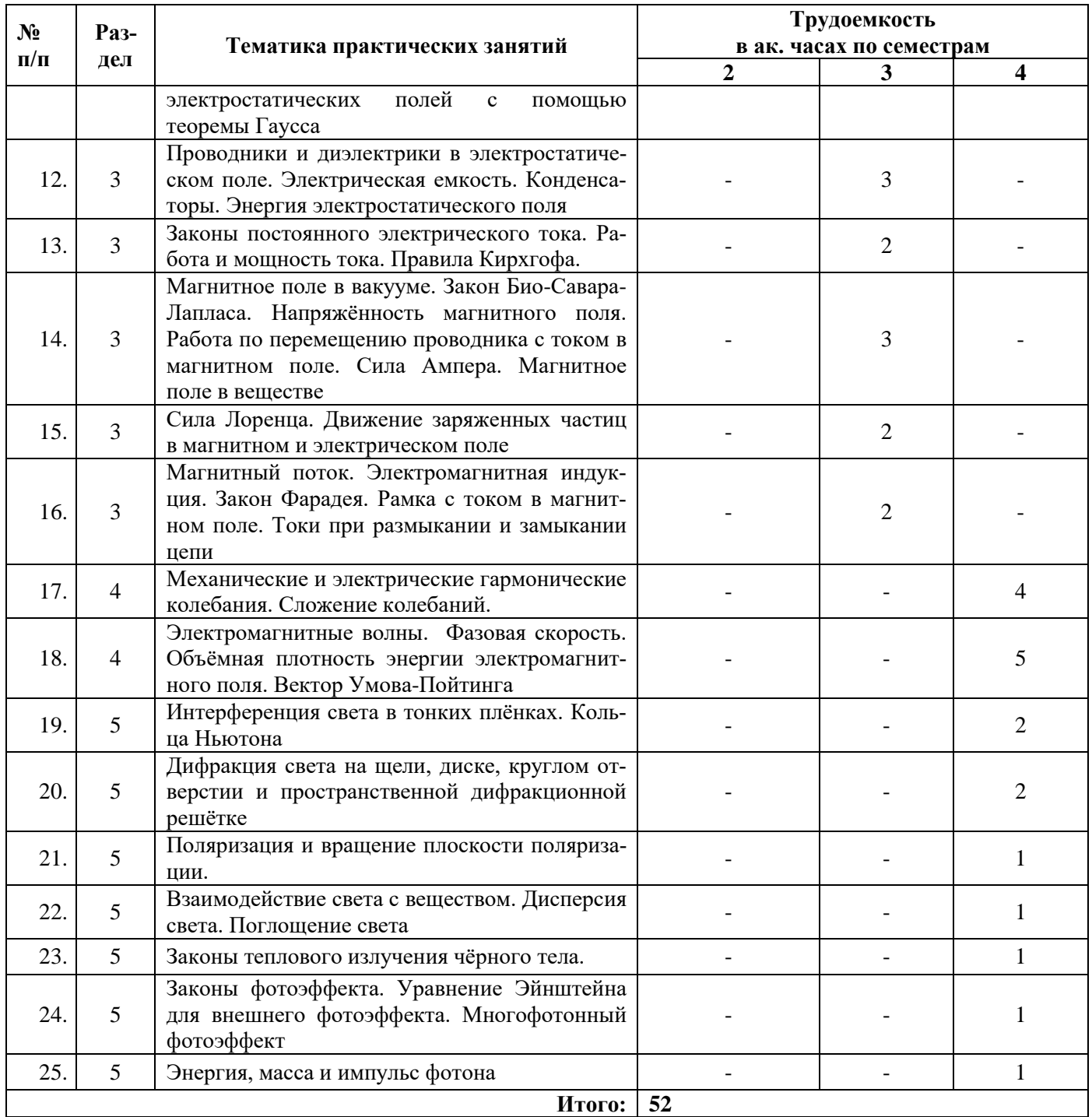

## **4.2.4. Лабораторные работы**

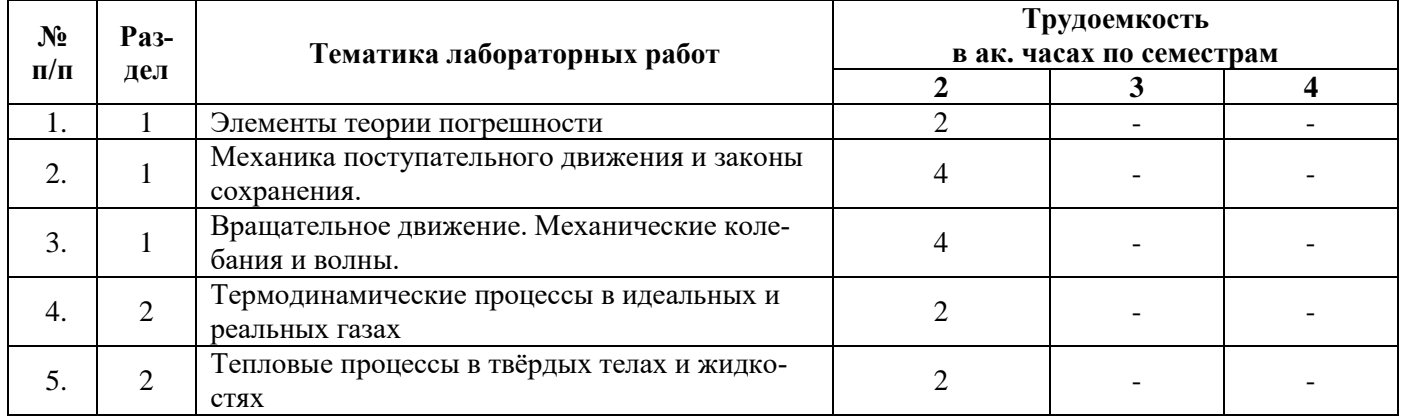

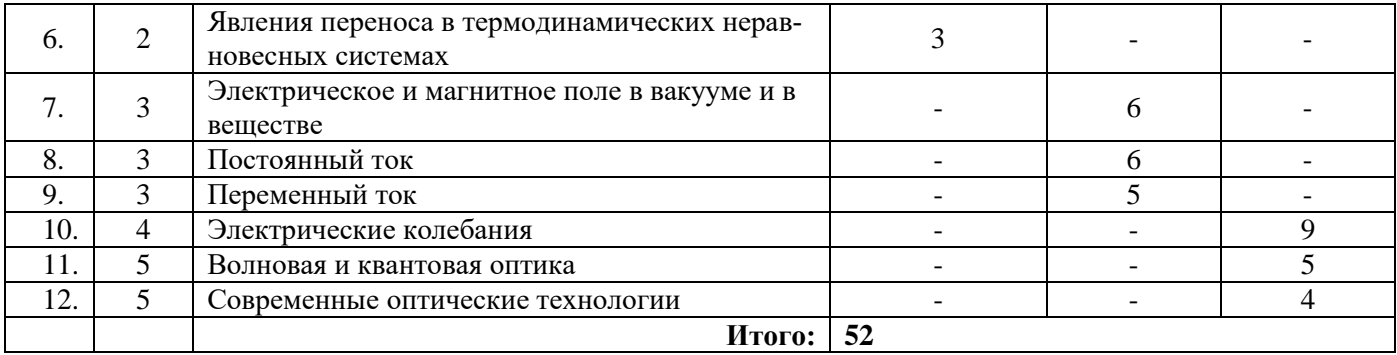

## **4.2.5. Курсовые работы (проекты)**

*Курсовые работы (проекты) не предусмотрены*.

## **5. ОБРАЗОВАТЕЛЬНЫЕ ТЕХНОЛОГИИ**

В ходе обучения применяются:

**Лекции**, которые являются одним из важнейших видов учебных занятий и составляют основу теоретической подготовки обучающихся. Цели лекционных занятий:

-дать систематизированные научные знания по дисциплине, акцентировать внимание на наиболее сложных вопросах дисциплины;

-стимулировать активную познавательную деятельность обучающихся, способствовать формированию их творческого мышления.

**Практические занятия.** Цели практических занятий:

-совершенствовать умения и навыки решения практических задач.

Главным содержанием этого вида учебных занятий является работа каждого обучающегося по овладению практическими умениями и навыками профессиональной деятельности.

**Лабораторные работы.** Цели лабораторных занятий:

-углубить и закрепить знания, полученные на лекциях и в процессе самостоятельной работы обучающихся с учебной и научной литературой;

Главным содержанием этого вида учебных занятий является работа каждого обучающегося по овладению практическими умениями и навыками профессиональной деятельности.

**Консультации** (текущая консультация, накануне *дифф. зачета/зачета/экзамена*) является одной из форм руководства учебной работой обучающихся и оказания им помощи в самостоятельном изучении материала дисциплины, в ликвидации имеющихся пробелов в знаниях, задолженностей по текущим занятиям, в подготовке письменных работ (проектов).

Текущие консультации проводятся преподавателем, ведущим занятия в учебной группе, научным руководителем и носят как индивидуальный, так и групповой характер.

**Самостоятельная работа обучающихся** направлена на углубление и закрепление знаний, полученных на лекциях и других занятиях, выработку навыков самостоятельного активного приобретения новых, дополнительных знаний, подготовку к предстоящим учебным занятиям и промежуточному контролю.

## **6. ОЦЕНОЧНЫЕ СРЕДСТВА ДЛЯ ТЕКУЩЕГО КОНТРОЛЯ УСПЕВАЕМОСТИ, ПРОМЕЖУТОЧНОЙ АТТЕСТАЦИИ ПО ИТОГАМ ОСВОЕНИЯ ДИСЦИПЛИНЫ**

## *6.1. Оценочные средства для самостоятельной работы и текущего контроля успеваемости*

*6.1.1. Примерная тематика РГР*

#### **Раздел 1. Физические основы механики**

1. Криволинейное движение материальной точки.

2. Вращательное движение материальной точки.

## **Раздел 2. Основы молекулярной физики и термодинамики**

1. Распределение молекул по скоростям (распределение Максвела).

## 2. Распределение молекул по энергиям (распределение Больцмана).

## **Раздел 3. Электричество и магнетизм**

- 1. Движение заряженной частицы в электрическом поле.
- 2. Движение заряженной частицы в магнитном поле.
- 3. Расчёт параметров замкнутого контура (закон Био-Савара-Лапласа)

## **Раздел 5. Волновая и квантовая оптика**

1. Волновая оптика. Интерференция света.

2. Дифракция света.

## **Раздел 7. Элементы квантовой механики и современной физики атомов и молекул**

- 1. Теория атома водорода по Бору и элементы квантовой механики.
- 2. Заряженная частица в однородной потенциальной «яме».

## *6.1.2. Вопросы, выносимые на самостоятельное изучение*

В рамках самостоятельной работы обучающиеся должны получить представление и освоить следующий материал.

## **Раздел 1. Физические основы механики**

- 1. Неинерциальные системы отсчёта.
- 2. Гравитационное поле.
- 3. Законы Кеплера.
- 4. Элементы механики жидкостей .
- 5. Основы специальной теории относительности.

## **Раздел 2. Основы молекулярной физики и термодинамики**

- 1. Статистические распределения.
- 2. Реальные газы.
- 3. Агрегатные состояния.
- 4. Фазовые переходы.
- 5. Свойства жидкостей

## **Раздел 8. Элементы квантовой механики и современной физики атомов и молекул**

- 1. Корпускулярно-волновой дуализм свойств вещества.
- 2. Гипотеза де-Бройля.
- 3. Соотношение неопределенностей Гейзенберга.
- 4. Волновая функция. Уравнения Шредингера.
- 5. Атом водорода в квантовой механике. Квантовые числа. Спин электрона.

### **Раздел 9. Основы физики атомного ядра и элементарных частиц**

- 1. Ядерные силы.
- 2. Модели ядра.
- 3. Методы регистрации радиоактивных излучений.
- 4. Ядерные реакции.
- 5. Основы физики элементарных частиц.

Кроме этого студенты должны самостоятельно готовиться к лабораторным работам.

## *6.2. Оценочные средства для проведения промежуточной аттестации 6.2.1. Примерный перечень вопросов/заданий к дифф.зачету:* **Физические основы механики**

1. Какие существуют основные формы и методы обработки экспериментальных данных?

2. Что называют погрешностью прямых измерений? Что называют погрешностью косвенных измерений? Что такое систематические погрешности?

3. Что называется мгновенной скоростью? Что называется средней скоростью перемещения материальной точки при произвольном движении?

4. Что называется угловой скоростью и угловым ускорением вращения и в каких единицах они измеряются?

5. Сформулируйте первый, второй и третий закон Ньютона. Какая физическая величина называется импульсом силы?

6. Какая физическая величина называется импульсом тела? В каких единицах системы СИ измеряется импульс тела?

7. Что называется центром масс системы материальных точек? Как движется центр масс замкнутой системы?

8. Что называют энергией? Потенциальная энергия. Кинетическая энергия движущегося тела.

9. Работа постоянной силы. В каких единицах в системе СИ измеряется работа?

10. Закон сохранения полной механической энергии.

11. Какая физическая величина называется мощностью? В каких единицах в системе СИ измеряется мощность?

12. Что такое момент силы? Что такое момент импульса материальной точки? твердого тела? Как определяется направление вектора момента импульса?

13. Выведите и сформулируйте уравнение динамики вращательного движения твердого тела.

14. В чем заключается физическая сущность закона сохранения момента импульса? В каких системах он выполняется? Приведите примеры.

15. Сопоставьте основные уравнения динамики поступательного и вращательного движений, прокомментировав их аналогию.

16. Что такое момент инерции тела?

17. Какова роль момента инерции во вращательном движении?

18. Сформулируйте и поясните теорему Штейнера.

19. Что называется моментом инерции тела относительно неподвижной точки? относительно неподвижной оси? Как определяется направление момента силы?

20. Что такое вес тела? В чем отличие веса тела от силы тяжести? Как объяснить возникновение невесомости при свободном падении?

21. Что такое напряженность поля тяготения?

22. Какое поле тяготения называется однородным? центральным?

23. Почему тяжелое тело не падает быстрее легкого? Покажите, что силы тяготения консервативны.

#### **Основы молекулярной физики и термодинамики**

24. Что такое давление в жидкости? Давление – величина векторная или скалярная? Какова единица давления в СИ?

25. Что называется динамическим давлением? гидростатическим давлением? полным давлением?

26. Какие приборы служат для измерения динамического давления? гидростатического давления? полного давления в жидкости? Что называют линией тока в жидкости? Что называют трубкой тока?

27. Каким уравнением описывается стационарное движение идеальной жидкости?

- 28. Какое течение жидкости называется ламинарным, турбулентным?
- 29. Какой характер имеет взаимодействие молекул идеального газа?
- 30. Какие вам известны формы записи уравнения состояния идеального газа?
- 31. Какая из скоростей молекул больше средняя или наиболее вероятная?
- 32. Какова размерность коэффициента диффузии?
- 33. Как связаны друг с другом коэффициенты явлений переноса?
- 34. Сформулируйте уравнение Ван-дер-Ваальса.

35. Каков смысл постоянных Ван-дер-Ваальса? Что такое внутреннее давление? Какое значение принимают эти постоянные для идеального газа?

36. Объясните эффект Джоуля – Томсона. Какой эффект Джоуля – Томсона называют положительным, а какой отрицательным?

37. Чем термодинамический подход к рассмотрению физических явлений отличается от статистического подхода?

38. Дайте определения теплоемкости, удельной и молярной теплоемкости вещества.

39. Приведите различные формулировки второго закона термодинамики.

40. Что такое энтропия? Какая связь энтропии со вторым началом термодинамики? Укажите связь энтропии с термодинамической вероятностью.

#### Электричество и магнетизм

41. Во сколько раз кулоновская сила отталкивания протонов больше силы их гравитационного притяжения?

42. Почему при описании механического движения не учитывается сила электростатического взаимодействия зарядов, из которых состоят тела?

43. Почему модуль напряженности поля пропорционален степени сгущения силовых линий напряженности?

44. Как формулируется теорема Гаусса для зарядов, помещенных в среду с диэлектрической проницаемостью  $\varepsilon$ ?

45. Сформулируйте теорему Гаусса в дифференциальной форме.

46. Постройте график зависимости диэлектрической проницаемости сегнетоэлектрика от напряженности внешнего поля.

- 47. Оцените электроемкость Земли, считая ее сферой.
- 48. Что такое сторонние силы и какова их природа?
- 49. В чем заключается физический смысл электродвижущей силы, действующей в цепи?
- 50. Напишите законы Ома и Джоуля-Ленца в дифференциальной форме.
- 51. Как формулируются правила Кирхгофа?
- 52. Чему равен и как направлен магнитный момент рамки с током?
- 53. Чему равна работа силы Лоренца при движении протона в магнитном поле?

54. Возникает ли индукционный ток в проводящей рамке, поступательно движущейся в однородном магнитном поле?

- 55. Какова природа ЭДС электромагнитной индукции?
- 56. Что такое вихревые токи? Вредны они или полезны?
- 57. Почему сердечники трансформаторов не делают сплошными?
- 58. Что такое диамагнетики? парамагнетики? В чем различие их магнитных свойств?

59. Что такое намагниченность? Какая величина может служить ее аналогом в электроста-

тике?

60. Изобразите и поясните петлю гистерезиса ферромагнетика.

### Колебания и волны

61. Что называется колебанием (колебательным движением)? Что называется периодическим лвижением?

62. Является ли периодическое движение колебательным? Является ли колебательное движение периодическим?

63. Какие колебания называются гармоническими? Запишите уравнение гармонических колебаний.

64. Что такое амплитуда, период, частота и фаза гармонических колебаний?

65. Что такое математический, пружинный и физический маятник?

66. Запишите дифференциальное уравнение свободных гармонических колебаний заряда в  $LC$ - контуре, его решение. Как изменяются со временем ток и напряжение в  $LC$ - контуре?

67. Какие процессы происходят при свободных гармонических колебаниях в колебательном контуре?

#### **Волновая и квантовая оптика**

68. Каковы основные свойства электромагнитных волн?

69. Наблюдается ли дисперсия электромагнитных волн в вакууме? В среде? Ответ обосновать.

70. В чем заключается поперечность электромагнитных волн? В чем физический смысл вектора Умова-Пойтинга?

71. Не противоречит ли явление интерференции закону сохранения энергии? Ответ обосновать.

72. Каковы условия для наблюдения интерференционных максимумов и минимумов?

73. При каком условии наблюдается четкая интерференционная картина, создаваемая на экране двумя когерентными источниками.

74. Почему в природе можно наблюдать радужно окрашенные тонкие пленки?

75. Почему дифракция звука повседневно более заметна, чем дифракция света?

76. Различаются ли дифракционные картины на круглых отверстиях разных радиусов?

77. Как изменится дифракционная картина, если уменьшить ширину щелей, не меняя постоянную решетки?

78. Как изменится дифракционная картина, если уменьшить постоянную дифракционной решетки, не меняя общее число ее штрихов?

79. От чего зависит разрешающая способность объектива?

80. Как практически отличить линейно поляризованный свет от естественного?

81. На пути естественного света расположены поляризатор и анализатор. Как изменяется интенсивность света на выходе системы, если анализатор вращать вокруг луча, оставляя поляризатор неподвижным?

82. Естественный свет падает на границу «вакуум – диэлектрик» под углом Брюстера. Под какими углами распространяются отраженный и преломленный лучи? Как они поляризованы?

83. Какие типы поляризационных призм вам известны? Каковы принципы их работы?

84. Какое явление используется в призме Николя для гашения одного из лучей?

85. Что такое поляроиды? Каковы их преимущества? Недостатки?

86. Почему при прохождении света через призму происходит его разложение в спектр? Каков характер этого спектра?

87. В чем суть нормальной дисперсии? Аномальной дисперсии?

88. Может ли поглощение света вызвать нагревание вещества? Каков физический смысл коэффициента поглощения света?

89. Как объяснить голубой цвет неба? Почему на закате и восходе Солнце кажется красным?

90. Почему в сигнализации преимущественно используется красный свет?

91. Что такое тепловое излучение?

92. Что такое абсолютно «черное тело»?

93. Как получена формула Рэлея-Джинса? Объясните трудности, возникшие при объяснении законов теплового излучения в рамках классической физики.

94. Какова связь между волновыми характеристиками света (частота, длина волны) и корпускулярными характеристиками фотона (энергия, импульс)?

95. Что такое «красная граница» фотоэффекта?

96. Зависит ли кинетическая энергия фотоэлектронов от интенсивности падающего на фотокатод света?

97. Что такое эффект Комптона? Почему эффект Комптона не наблюдается для света в видимом диапазоне?

### **Элементы квантовой механики и атомной физики**

98. Расскажите о корпускулярно-волновом дуализме в микромире. В чём заключается гипотеза де Бройля? Как определяется длина волны де Бройля?

99. Что называется условием нормировки?

100. Какой физический смысл имеет волновая функция?

101. Какие физические величины и каким образом связывают соотношения неопределенностей Гейзенберга?

102.Как определяется кинетическая энергия в квантовой механике?

103.Напишите уравнение Шредингера для стационарных состояний электрона (частицы).

104.Какой энергетический уровень называется вырожденным?

105. Что такое потенциальная «яма»?

106.Чему равен коэффициент отражения от потенциального «барьера»? Чему равен коэффициент пропускания (прозрачности)?

107.Чему равен коэффициент прозрачности *D* потенциального «барьера» толщиной *d* для случая высокого «барьера»?

108.Какое явление называется туннельным эффектом?

#### **Элементы квантовых статистик и физика твёрдого тела**

109.Чему равен минимальный размер ячейки в фазовом пространстве?

110. Какие частицы называются фермионами? Какие частицы называются бозонами?

111.Чем отличается распределение Ферми-Дирака от распределения Бозе-Эйнштейна?

112.Что показывает химический потенциал? Какие возможные значения может принимать химический потенциал у бозонов?

113.Как ведут себя бозе-газ и ферми-газ при высоких температурах?

114. Какой газ называется вырожденным? Что называется параметром вырождения?

115.Чему равна максимальная кинетическая энергия, которую могут иметь электроны в металле?

116.Что называется уровнем (энергией) Ферми? Что называется температурой Ферми?

117. Как, зная температуру Ферми и энергию Ферми, определить – вырожденным или невырожденным является электронный газ?

118. Что представляет собой фонон?

119.Как определяется температура Дебая?

120.При каких температурах выполняется закон Дюлонга – Пти?

121. Как описывают состояние электрона в кристалле? Как происходит образование энергетических зон в кристалле?

122. Дайте характеристики энергетическим зонам электрона в кристалле.

123. Объясните с точки зрения зонной теории деление твердых тел на металлы, диэлектрики и полупроводники.

124.Дайте определение длины свободного пробега электрона. Что такое дырка? Что такое эффективная масса электрона в кристалле?

125. Какие примеси называются донорными? Какие примеси называются акцепторными?

126. Что называется работой выхода?

#### **Основы физики ядра и элементарных частиц**

127.В чем состоит ядерная модель атома Резерфорда?

128. Почему ядерная модель атома противоречит законам классической электродинамики?

129. Каковы современные представления о строении атома?

130.Запишите обобщенную формулу Бальмера для спектра атома водорода.

131. Сформулируйте закон Мозли.

132. Сформулируйте постулаты Бора.

133. Каковы результаты опыта Франка – Герца?

134. Какое состояние атома называется основным?

135. Какие состояния называют вырожденными?

136. Что такое энергия ионизации атома?

137. Назовите виды радиоактивного излучения.

138. Какова природа у - излучения?

139. Какова природа β - излучения? Какова природа α - излучения? Как отклоняются магнитным полем  $\alpha$  -,  $\beta$  -,  $\gamma$  - лучи?

140. Как определить среднее время жизни радиоактивного элемента?

141. Как определяется активность радиоактивного элемента и в чем измеряется в системе  $CM?$ 

142. Как определяется эквивалентная доза поглощенного излучения?

143. Какие элементарные частицы называют нуклонами?

144. Как определить энергию связи ядра?

145. Что представляют собой изотопы, приведите примеры? Что представляют собой изобары? Приведите примеры.

146. Что такое дефект массы?

147. Дайте определение ядерной реакции.

148. Каковы общие закономерности ядерных реакций?

149. Что такое критическая масса?

150. Как протекает цепная ядерная реакция?

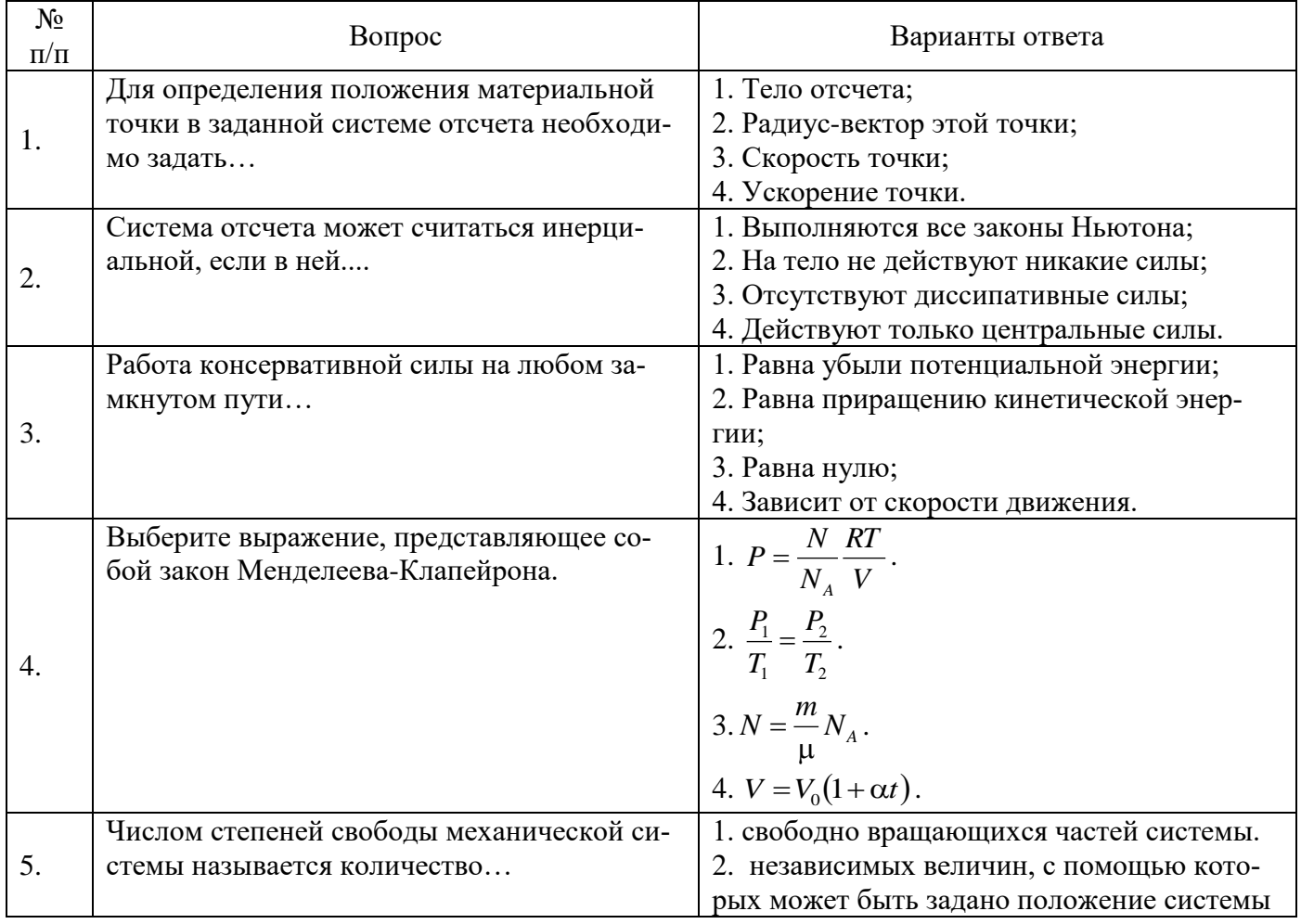

### 6.2.2. Примерные тестовые задания к дифф. зачету/экзамену Вариант 1

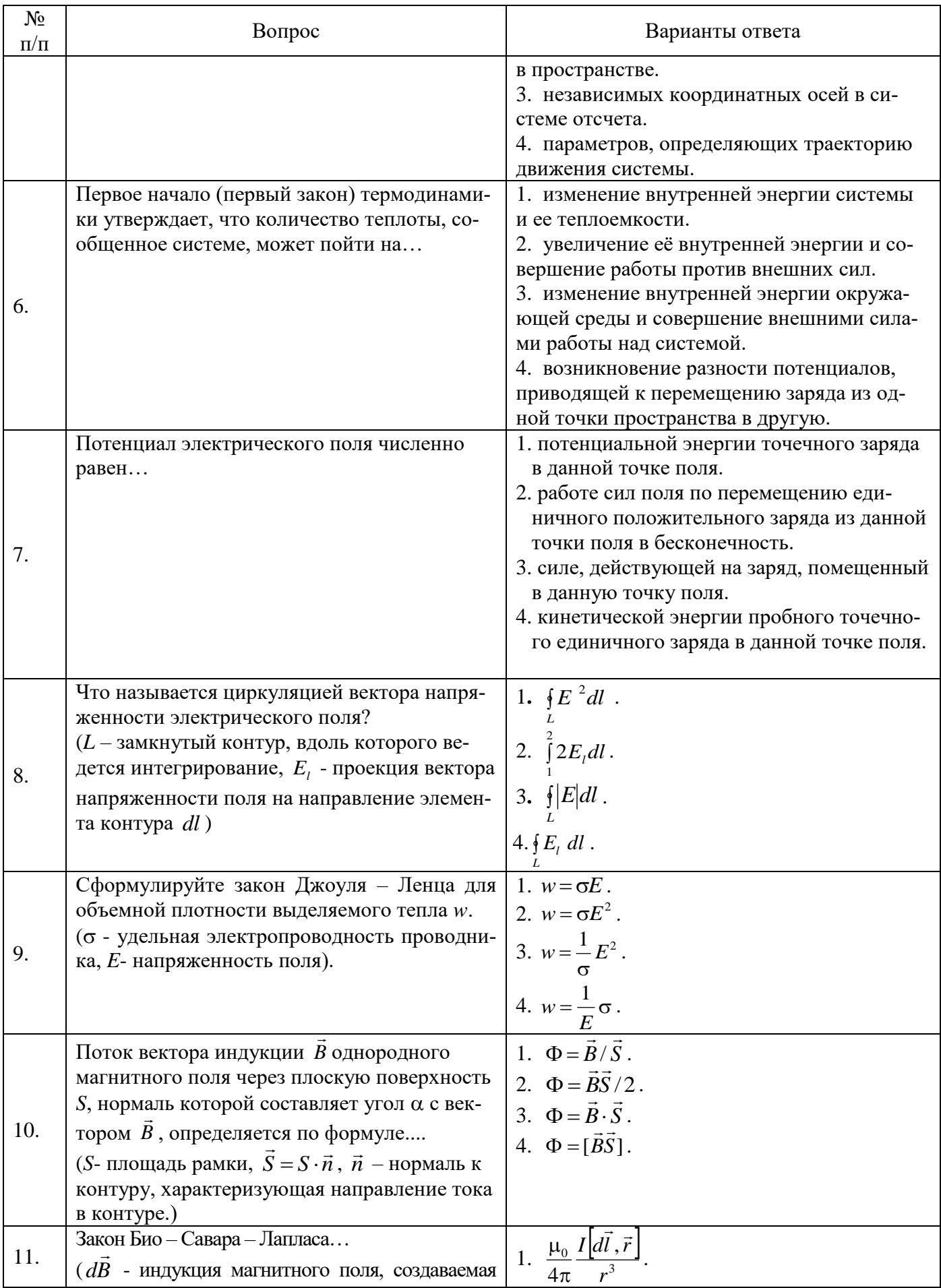

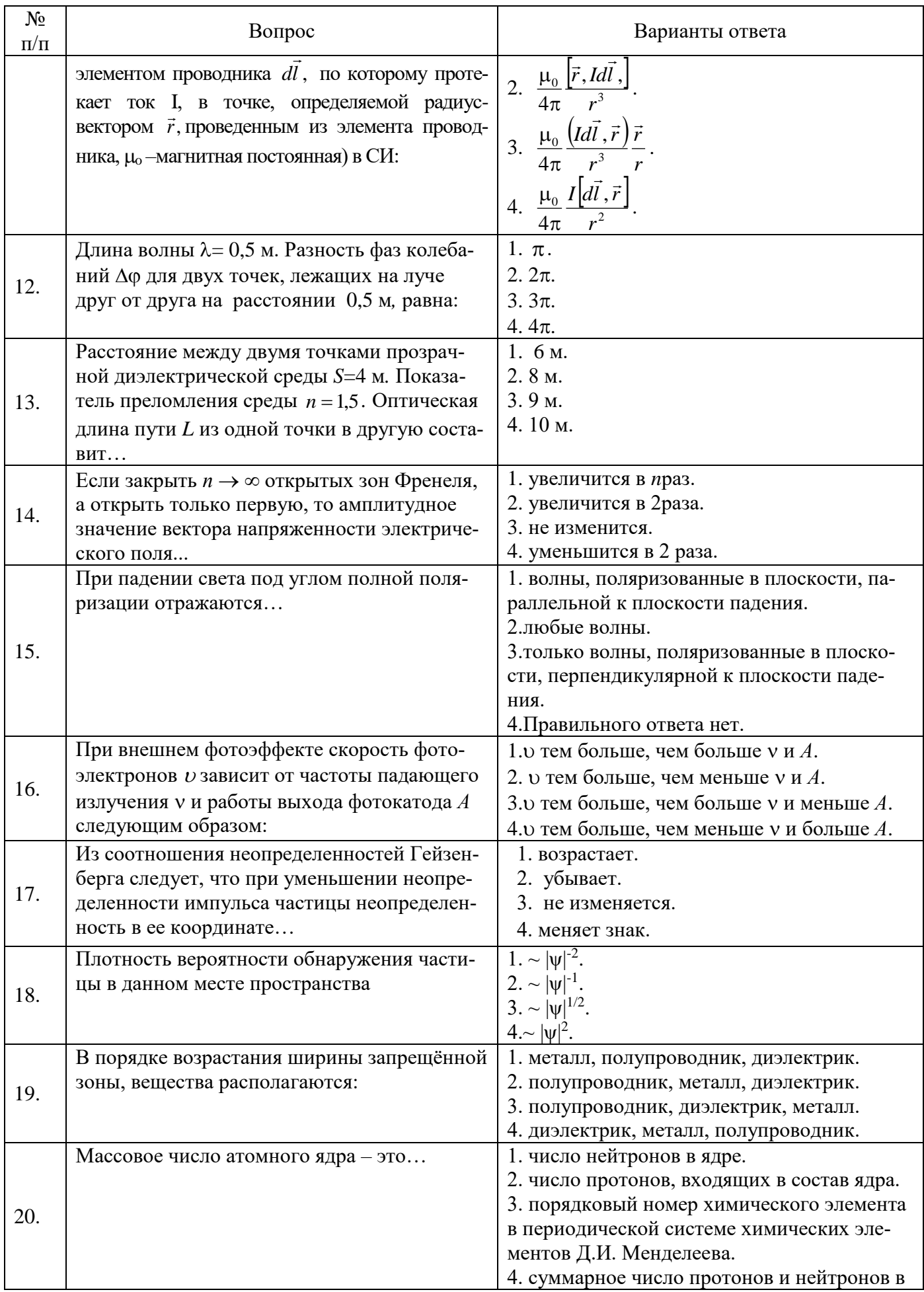

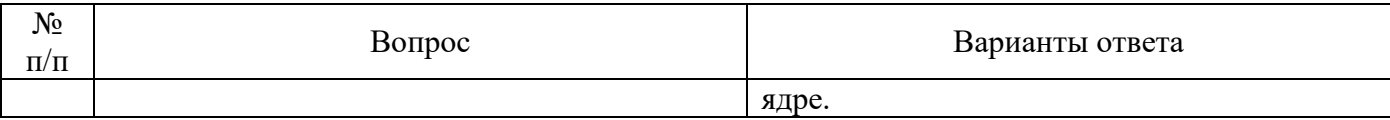

## Вариант 2

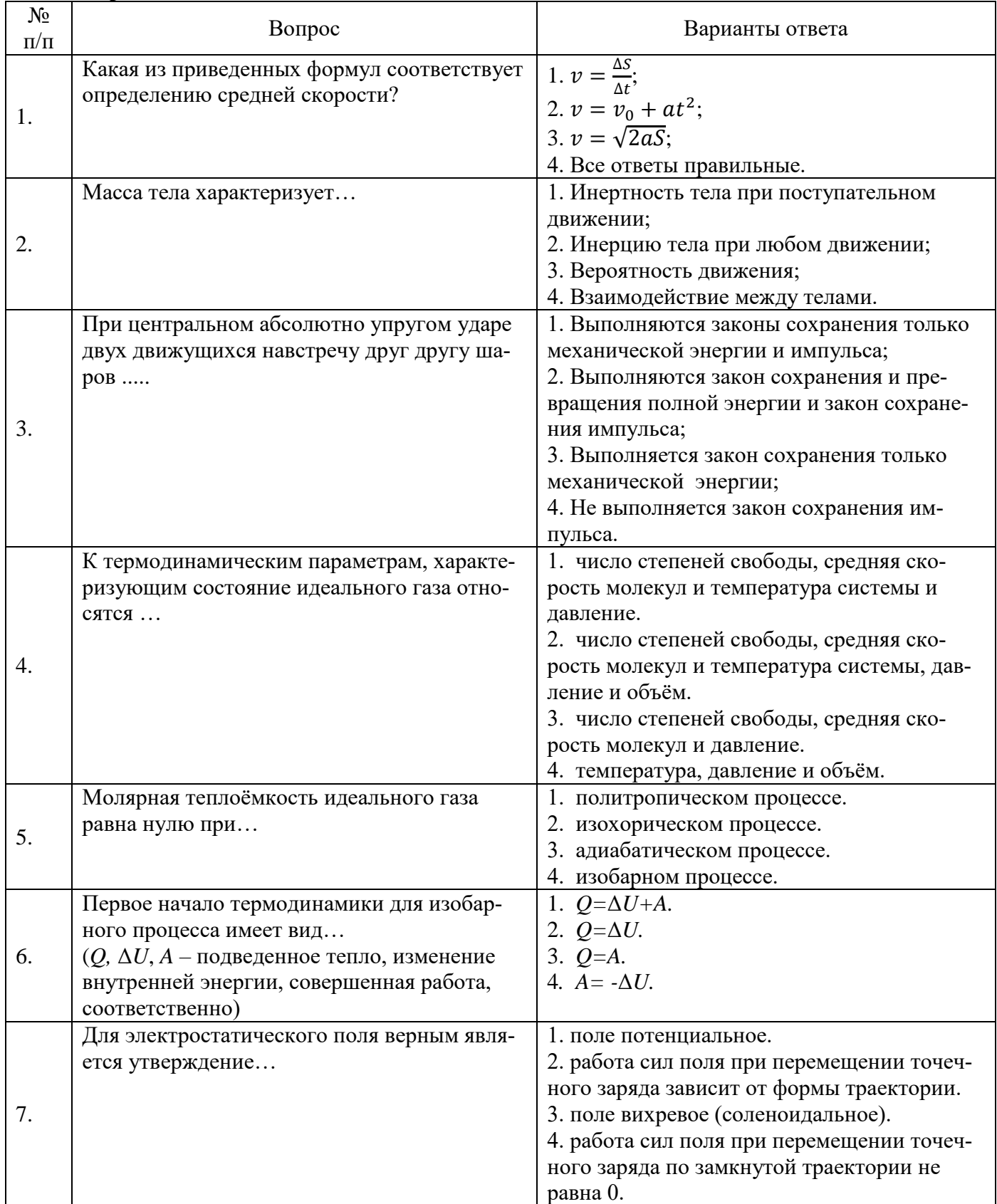

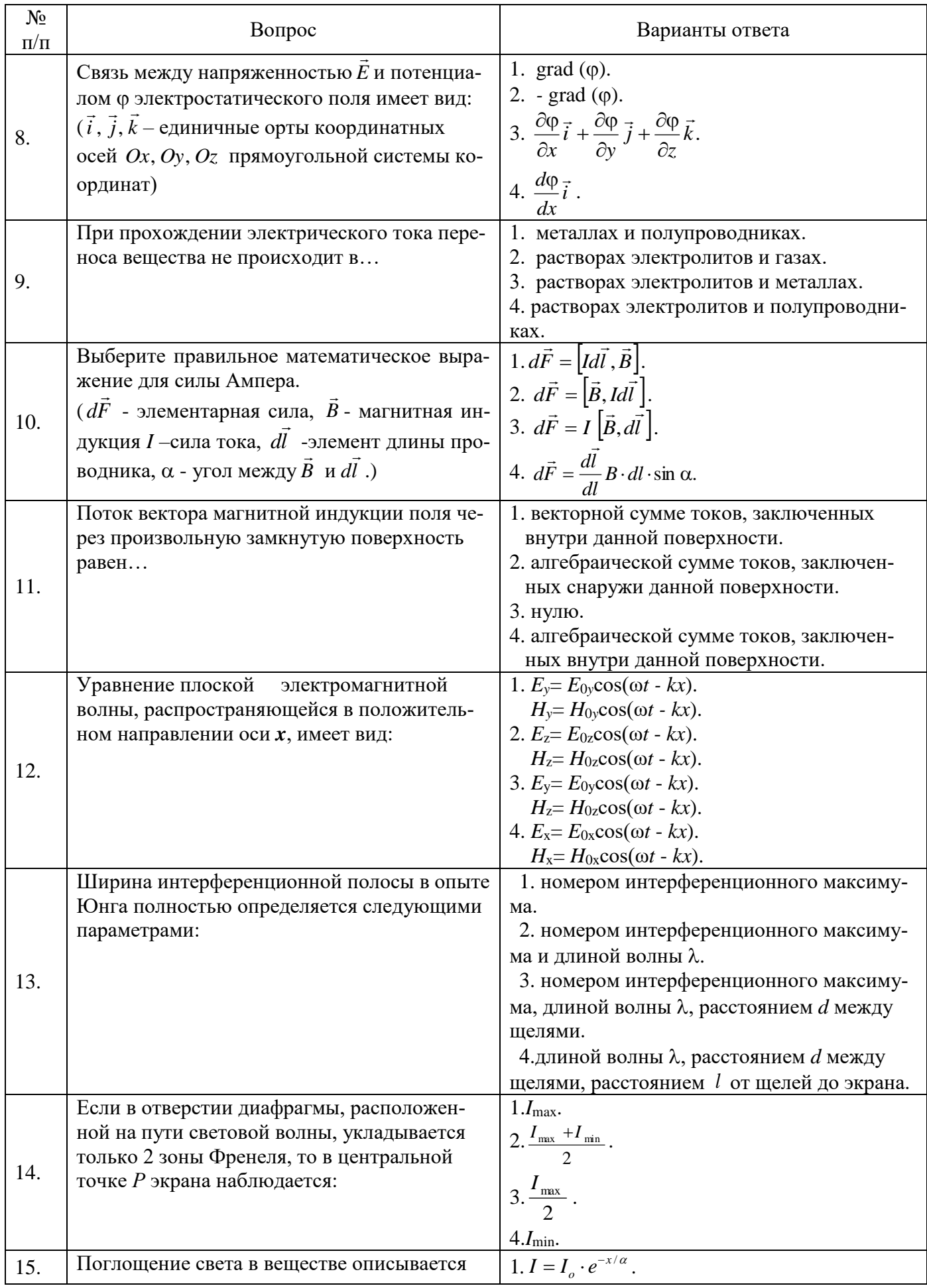

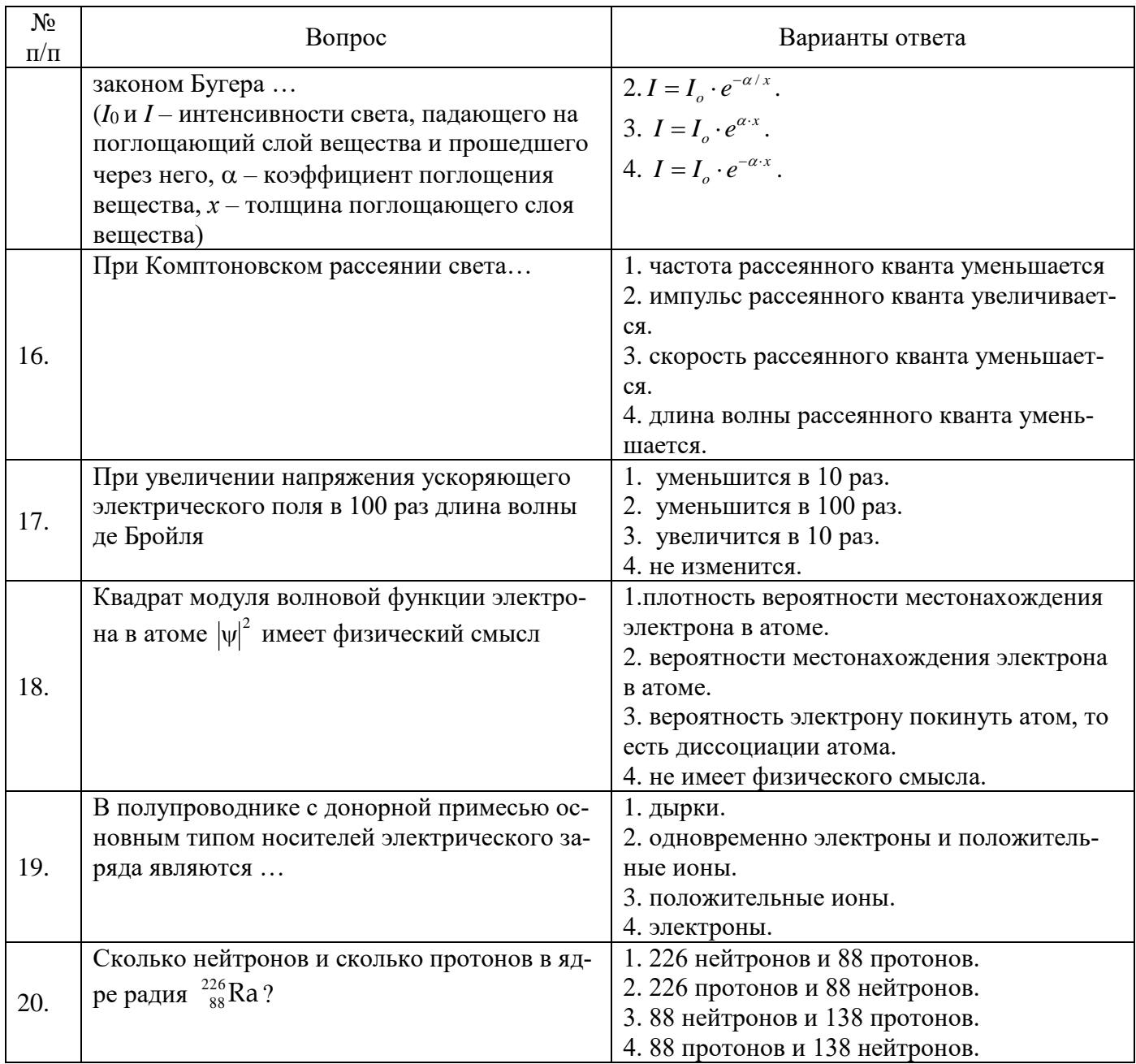

# **Вариант 3**

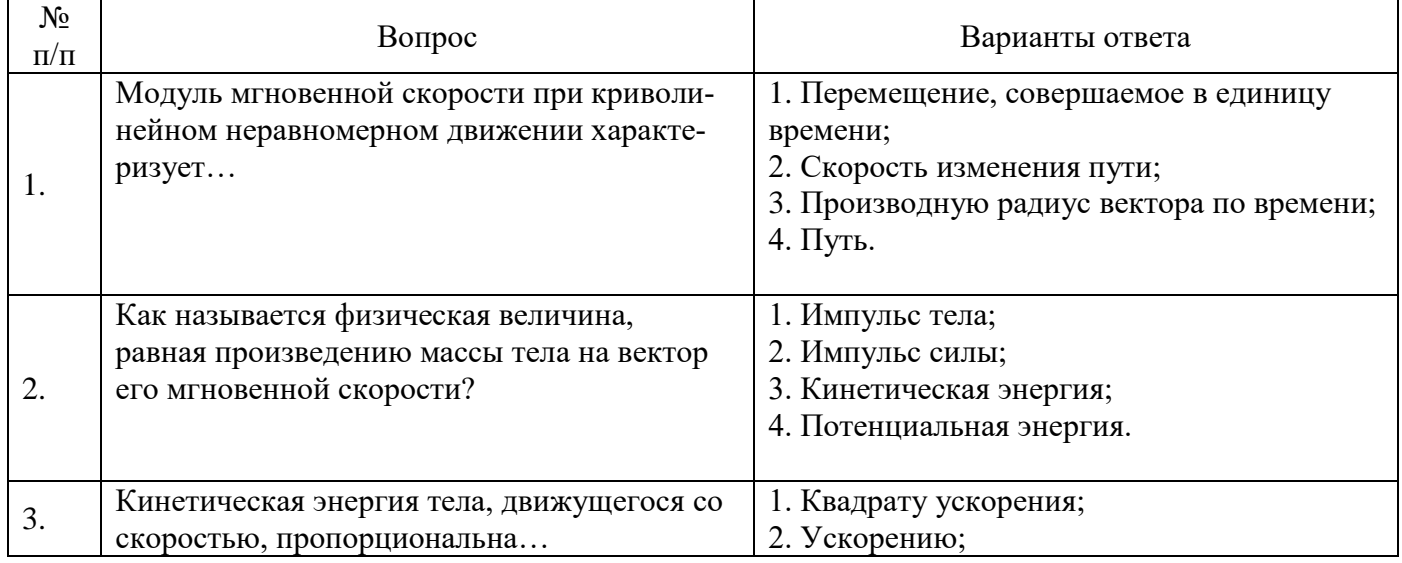

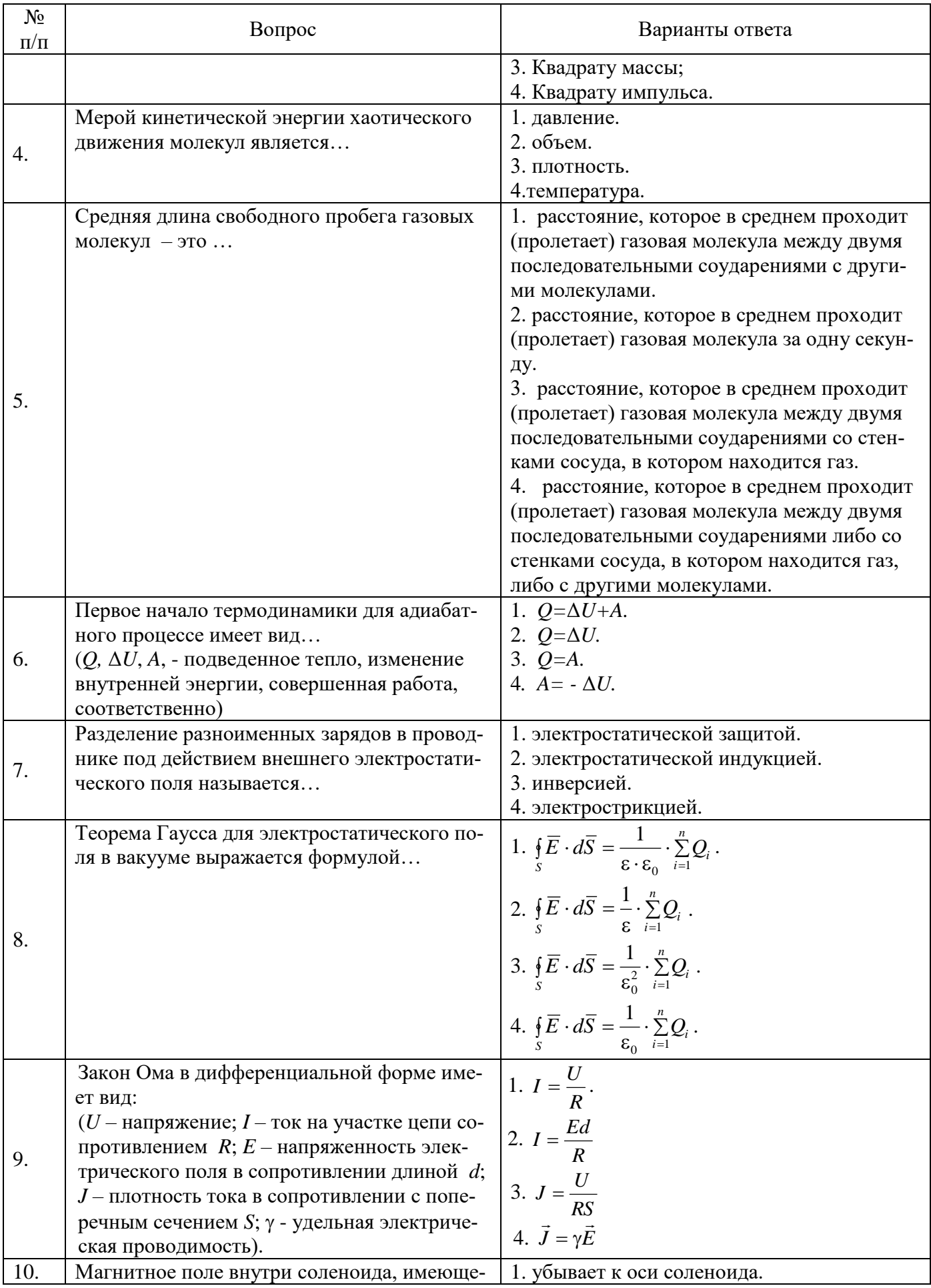

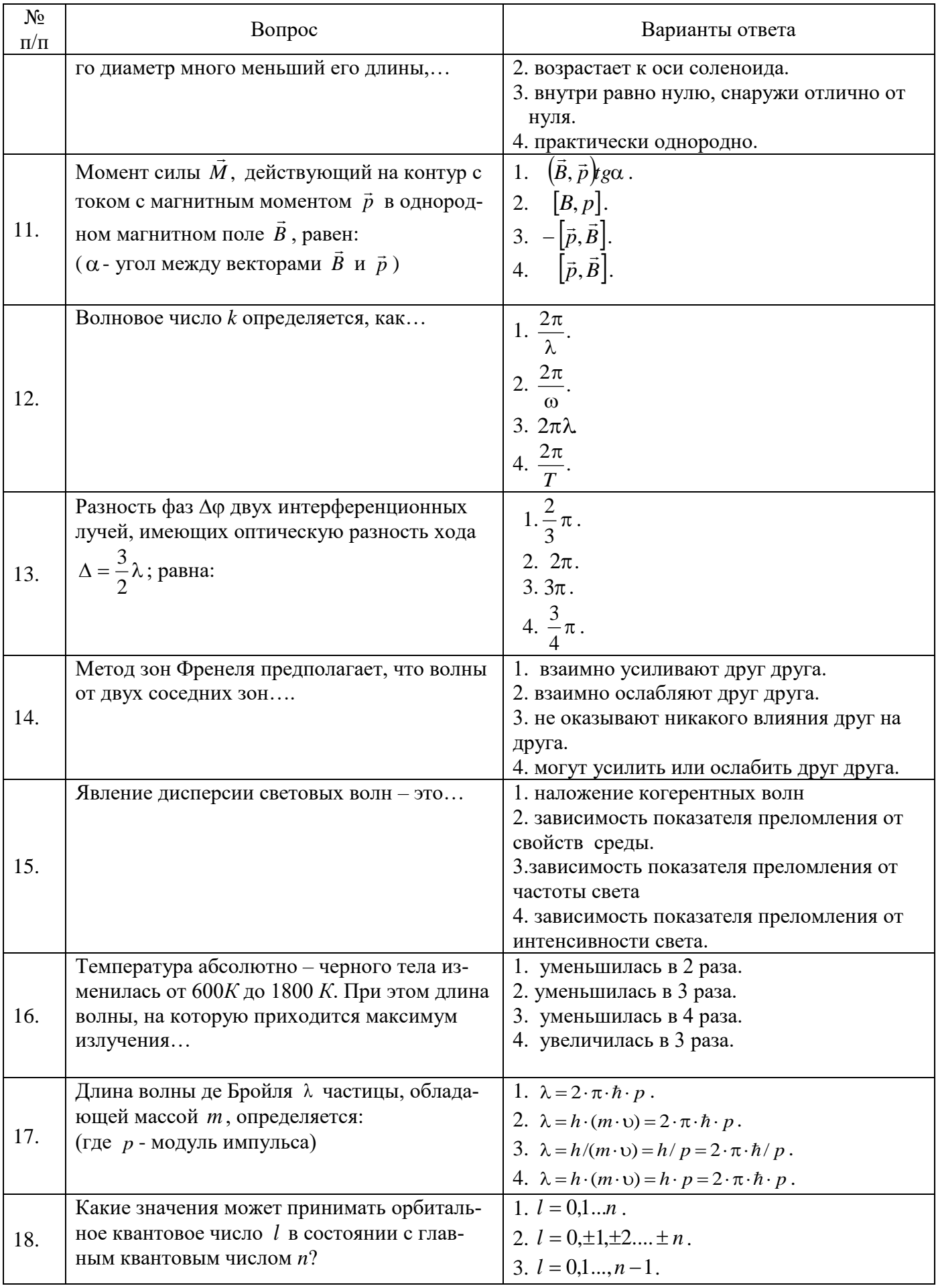

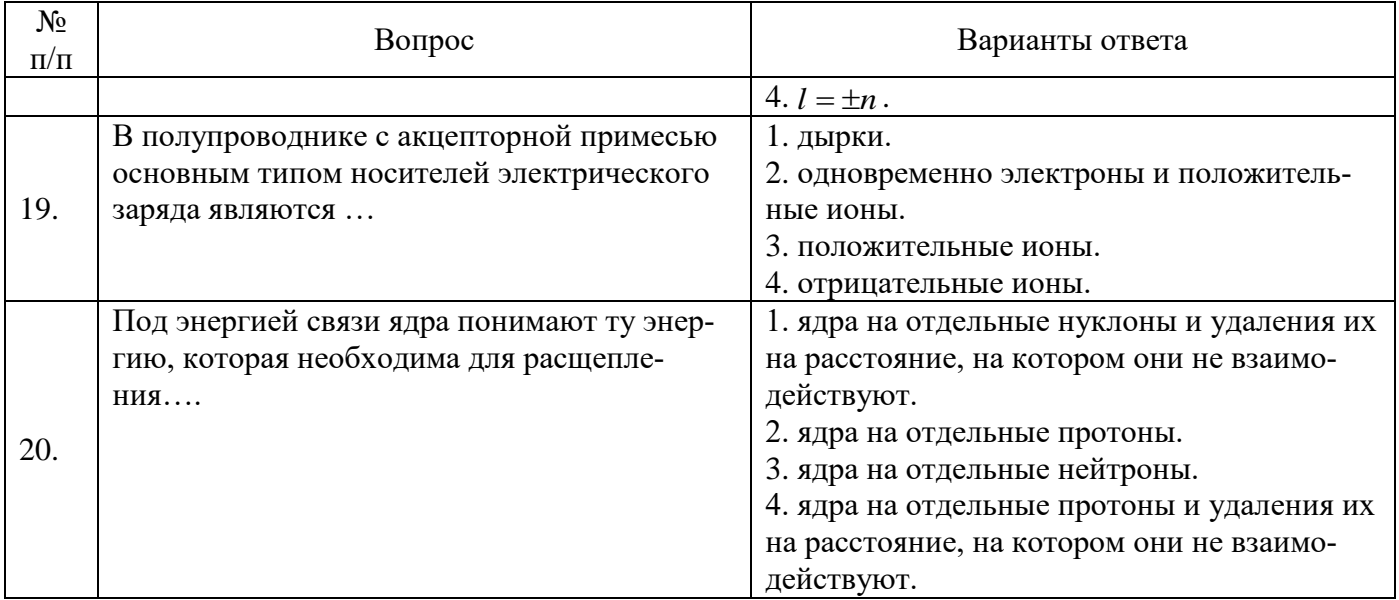

## 6.3. Описание показателей и критериев контроля успеваемости, описание шкал оценивания

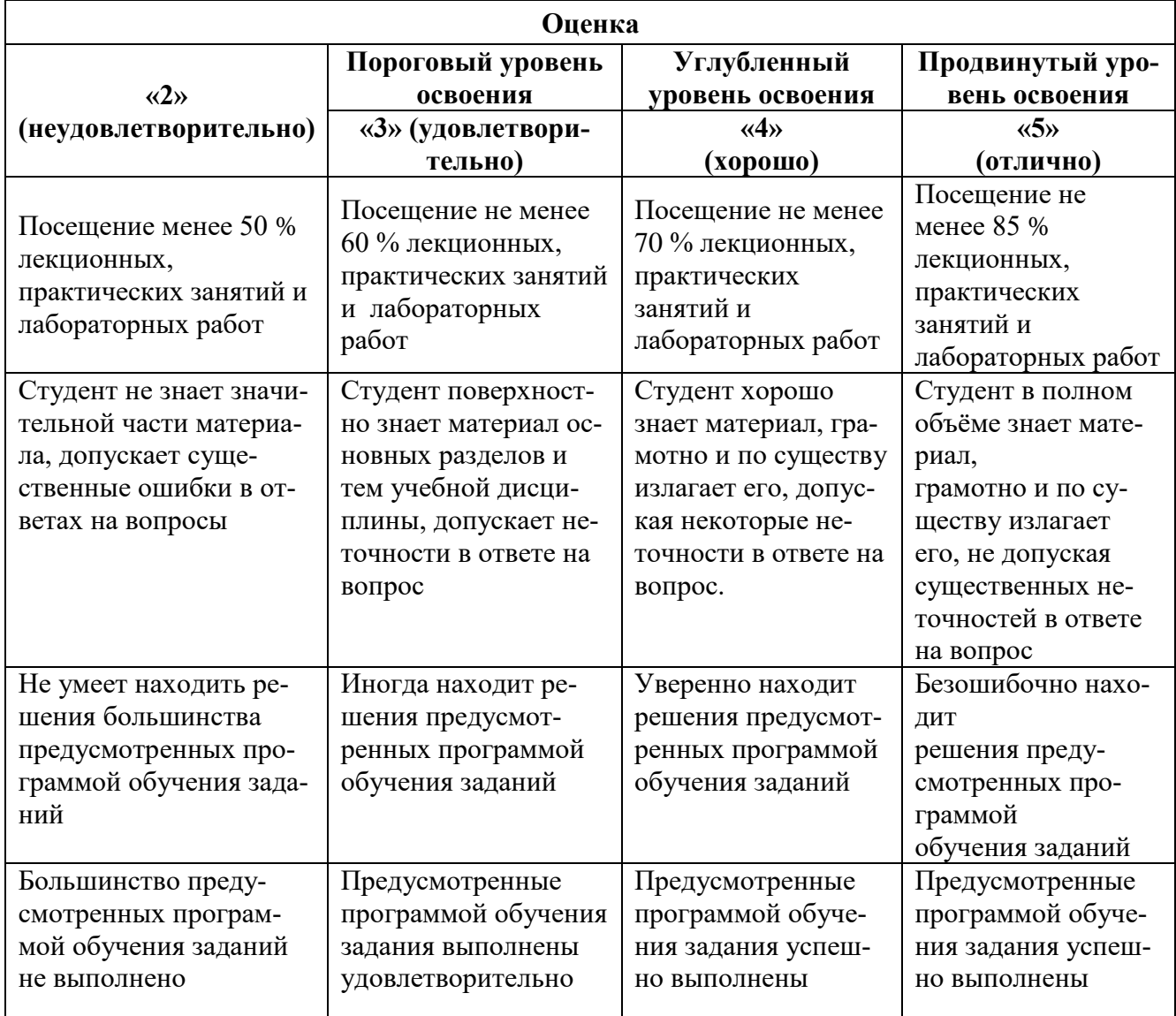

## 6.3.1. Критерии оценок промежуточной аттестации (экзамен/дифф.зачет) Примерная шкала оценивания знаний по выполнению заданий

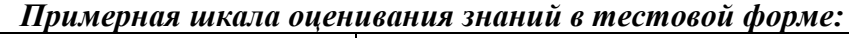

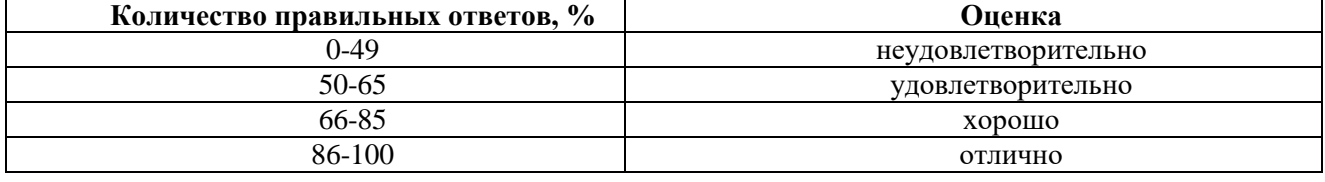

## **6.3.2. Критерии оценок промежуточной аттестации (зачет)**

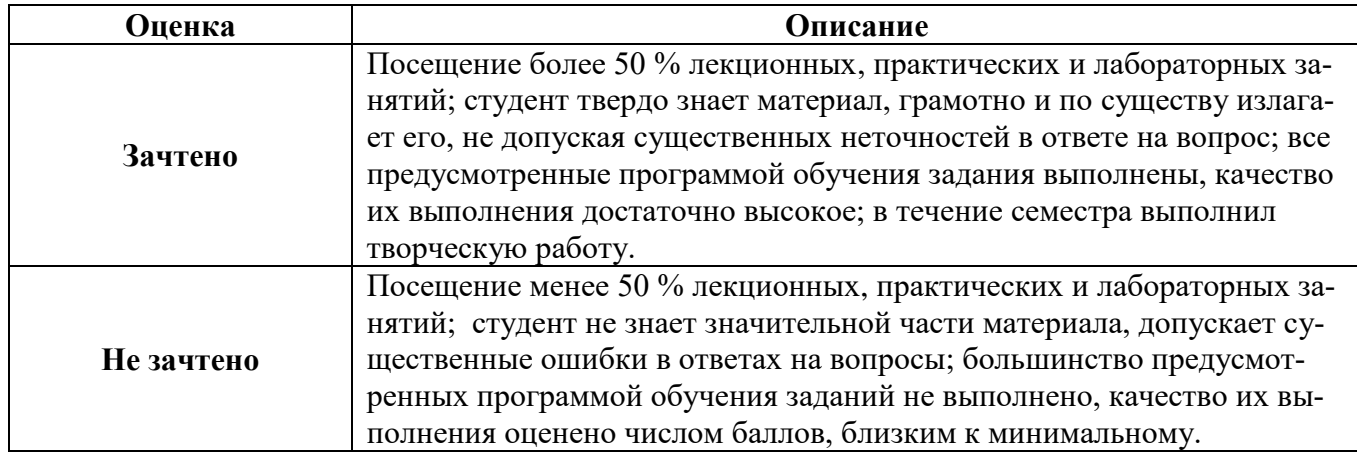

## **7. УЧЕБНО-МЕТОДИЧЕСКОЕ И ИНФОРМАЦИОННОЕ ОБЕСПЕЧЕНИЕ ДИСЦИПЛИНЫ**

### **7.1. Рекомендуемая литература**

## **7.1.1. Основная литература**

1. Трофимова Т.И..Курс физики : учеб. пособие [Электронный ресурс]/ Т.И.Трофимова. - 21 е изд., стер. - М. : Академия, 2015. - 560 с. и пред.изд. (2008, 2007, 2004, 1997)

http://irbis.spmi.ru/jirbis2/components/com\_irbis/pdf\_view/

2. Детлаф А.А. Курс физики : учеб. пособие [Электронный ресурс]/ А.А.Детлаф,

Б.М.Яворский. - 5-е изд., стер. - М. : ACADEMIA, 2005. - 720 с.и пред. изд. (2003, 2002, 2001, 1998) http://irbis.spmi.ru/jirbis2/components/com\_irbis/pdf\_view/

3. Савельев И.В. Курс физики : учеб. пособие: в 3 т. Т.1. Механика. Молекулярная физика [Электронный ресурс] /И.В. Савельев – Изд. 5-е, стер. - СПб.[и др.]: Лань,2016. - 352 с.и пред. изд. (2008, 1998, 1989)

https://e.lanbook.com/reader/book/95163/#1

4. Савельев И.В. Курс физики : учеб. пособие: в 3 т. Т.2. Электричество. Колебания и волны [Электронный ресурс] /И.В. Савельев – Изд. 4-е, стер. - СПб.[и др.]: Лань,2016. - 480 с.и пред. изд. (2008, 1998, 1989)

https://e.lanbook.com/reader/book/100927/#1

5. Савельев И.В. Курс физики : учеб. пособие: в 3 т. Т.3. Квантовая оптика. Атомная физика. Физика твердого тела. Физика атомного ядра и элементарных частиц [Электронный ресурс] /И.В. Савельев – Изд. 4-е, стер. - СПб.[и др.]: Лань,2016. - 308 с.и пред. изд. (2007,1989, 1987)

https://e.lanbook.com/reader/book/98247/#1

## **7.1.2. Дополнительная литература**

1. Иродов И.Е. Задачи по общей физике [Электронный ресурс] : учеб.пособие / И. Е. Иродов. - Москва: Лань, 2009. - 416 с.— 434 с. и пред.изд. (2007, 2004, 2003, 1988)

https://e.lanbook.com/reader/book/99230/#1

2. Мустафаев А.С. Введение в ядерную физику: учеб. пособие [Электронный ресурс]

/А.С.Мустафаев. Н.С.Пщелко; Нац. минер.-сырьевой ун-т "Горный". С-Пб.: Горн.ун-т, 2013.-132 с. http://irbis.spmi.ru/jirbis2/components/com\_irbis/pdf\_view/

3. Чуркин Ю.В. Физика твердого тела: учеб. пособие [Электронный ресурс]/ Ю. В. Чуркин, С. В. Субботин ; СЗТУ. - СПб. : Изд-во СЗТУ, 2008. - 144 с.

http://irbis.spmi.ru/jirbis2/components/com\_irbis/pdf\_view/

## **7.1.3. Учебно-методическое обеспечение**

1. Физика. Акустический эффект Доплера (с компьютерным интерфейсом). Методические указания к лабораторной работе. [Электронный ресурс] / Санкт-Петербургский горный университет. Сост.: В.В. Фицак, Е.С. Ломакина. СПб, 2017. 19 с

http://old.spmi.ru/system/files/lib/uch/metodichki/2017/2017-76.pdf

2. Физика. Затухающие крутильные колебания. Момент инерции (с компьютерным интерфейсом): Методические указания к лабораторной работе [Электронный ресурс] / Санкт-Петербургский горный университет. Сост.: В.В. Фицак, Н.Н. Смирнова. СПб, 2017. 18 с

http://old.spmi.ru/system/files/lib/uch/metodichki/2017/2017-77.pdf

3. Физика. Механика. Соударение тел: Методические указания к лабораторным работам [Электронный ресурс] / Санкт-Петербургский горный университет. Сост.: Н.Н. Смирнова, В.В. Фицак. СПб, 2017. 20 с.

http://old.spmi.ru/system/files/lib/uch/metodichki/2017/2017-82.pdf

4. Физика. Волновая оптика. Комплексное исследование поляризации световых волн: Методические указания к лабораторной работе [Электронный ресурс] / Санкт- Петербургский горный университет. Сост.: А.Ю. Грабовский, А.Ю. Егорова. СПб, 2017. 16 с.

http://old.spmi.ru/system/files/lib/uch/metodichki/2017/2017-64.pdf

5. Физика. Волновая оптика: Методические указания к расчетно-графическим работам и варианты заданий [Электронный ресурс] / Национальный минерально-сырьевой университет «Горный». Сост. С.С. Прошкин. СПб, 2015. 29 c.

http://old.spmi.ru/system/files/lib/uch/metodichki/2015\_-\_83.pdf

6. Физика. Интерферометр Фабри-Перо: Методические указания к лабораторному практикуму [Электронный ресурс] / Санкт-Петербургский горный университет. Сост.: С.В. Егоров, А.С. Иванов. СПб, 2016. 43 с.

http://old.spmi.ru/system/files/lib/uch/metodichki/2016-121.pdf

7. Физика. Механические колебания и волны: Методические указания для самостоятельной работе [Электронный ресурс] / Национальный минерально-сырьевой университет «Горный». Сост. Н.Н. Смирнова. СПб, 2015. 18 c.

http://old.spmi.ru/system/files/lib/uch/metodichki/2015\_-\_82.pdf

8. Физика. Определение коэффициента поверхностного натяжения методом отрыва кольца: Методические указания к лабораторным работам [Электронный ресурс] / Санкт- Петербургский горный университет. Сост.: М.Ю. Кожокарь, Е.Г. Водкайло. СПб, 2016. 26 с.

http://old.spmi.ru/system/files/lib/uch/metodichki/2016-100.pdf

9. Физика. Определение коэффициента упругости из прогиба стержня прямоугольного сечения: Методические указания к лабораторной работе [Электронный ресурс] / Санкт-Петербургский горный университет. Сост.: А.С. Иванов, А.Б. Федорцов. СПб, 2017. 11 с.

http://old.spmi.ru/system/files/lib/uch/metodichki/2017/2017-100.pdf

10. Физика. Определение момента инерции прямоугольного параллелепипеда по параметрам колебаний крутильного маятника: Методические указания к выполнению лабораторной работы. [Электронный ресурс] / Санкт-Петербургский горный университет. Сост.: А.С. Иванов, А.Б. Федорцов. СПб, 2016. 14 с.

http://old.spmi.ru/system/files/lib/uch/metodichki/2016-160.pdf

11. Физика. Определение плотности твердых тел по их геометрическим размерам и массе: Методические указания к лабораторной работе [Электронный ресурс] / Санкт-Петербургский горный университет. Сост.: Е.Г. Водкайло, М.Ю. Кожокарь. СПб, 2016. 30 с.

http://old.spmi.ru/system/files/lib/uch/metodichki/2016-99.pdf

12. Физика. Серия Бальмера. Определение постоянной Ридберга: Методические указания к лабораторным работам [Электронный ресурс] / Санкт-Петербургский горный университет. Сост.: А.С. Мустафаев, Т.В. Стоянова. СПб, 2017. 24 с.

http://old.spmi.ru/system/files/lib/uch/metodichki/2017/2017-104.pdf

## **7.2. Базы данных, электронно-библиотечные системы, информационно-справочные и поисковые системы**

- 1. Европейская цифровая библиотека Europeana:<http://www.europeana.eu/portal>
- 2. Консультант Плюс: справочно поисковая система [Электронный ресурс]. www.consultant.ru/.
- 3. Мировая цифровая библиотека: http://wdl.org/ru
- 4. Научная электронная библиотека «Scopus» https://www.scopus.com
- 5. Научная электронная библиотека ScienceDirect: http://www.sciencedirect.com
- 6. Научная электронная библиотека «eLIBRARY»:<https://elibrary.ru/>
- 7. Термические константы веществ. Электронная база данных, http://www.chem.msu.su/cgibin/tkv.pl
- 8. Портал Росаккредагенства http:/[/www.fepo.ru/.](http://www.fepo.ru/) Интернет-тестирование базовых знаний по физике.
- 9. Портал «Гуманитарное образование»<http://www.humanities.edu.ru/>
- 10. Федеральный портал «Российское образование»<http://www.edu.ru/>
- 11. Федеральное хранилище «Единая коллекция цифровых образовательных ресурсов» <http://school-collection.edu.ru/>
- 12. Поисковые системы Yandex, Rambler, Yahoo и др.
- 13. Электронная библиотека Российской Государственной Библиотеки (РГБ): http://elibrary.rsl.ru
- 14. Электронная библиотека учебников: http://studentam.net
- 15. Электронно-библиотечная система «ЭБС ЮРАЙТ» www.biblio-online.ru.
- 16. Электронная библиотечная система «Национальный цифровой ресурс «Руконт»». http://rucont.ru/
- 17. Электронно-библиотечная система http://www.sciteclibrary.ru/

### **8. МАТЕРИАЛЬНО-ТЕХНИЧЕСКОЕ ОБЕСПЕЧЕНИЕ ДИСЦИПЛИНЫ**

#### **8.1. Материально-техническое оснащение аудиторий**

Специализированные аудитории, используемые при проведении занятий лекционного типа, оснащены мультимедийными проекторами и комплектом аппаратуры, позволяющей демонстрировать текстовые и графические материалы.

Для проведения лабораторных занятий используются компьютерные классы, оборудованные техникой из расчета один компьютер на одного обучающегося, с обустроенным рабочим местом преподавателя. В учебном процессе используется комплект демонстрационных стендовых материалов по темам курса.

#### **8.1.1. Аудитории для проведения лекционных и практических занятий**

#### *128 посадочных мест*

Оснащенность: Мультимедийная установка с акустической системой – 1 шт. (в т.ч. мультимедийный проектор – 1 шт., проекционная аппаратура: источник бесперебойного питания – 1 шт., экран – 1 шт., монитор – 1 шт., компьютер – 1 шт.), возможность доступа к сети «Интернет», стул для студентов – 128 шт., кресло преподавателя – 1 шт., стол – 65 шт., переносная настольная трибуна – 1 шт., доска настенная магнитно-маркерная – 2 шт., плакат в рамке настенный – 9 шт.

Перечень лицензионного программного обеспечения: Microsoft Windows 7 Professional, Microsoft Office 2007 Professional Plus, антивирусное программное обеспечение: Kaspersky Endpoint Security, 7-zip (свободно распространяемое ПО), Foxit Reader (свободно распространяемое ПО), SeaMonkey (свободно распространяемое ПО), Chromium (свободно распространяемое ПО), Java Runtime Environment (свободно распространяемое ПО), doPDF (свободно распространяемое ПО), GNU Image Manipulation Program (свободно распространяемое ПО), Inkscape (свободно распространяемое ПО), XnView (свободно распространяемое ПО), K-Lite Codec Pack (свободно распространяемое ПО), FAR Manager (свободно распространяемое ПО).

#### *64 посадочных места*

Оснащенность: Мультимедийный проектор – 1 шт., проекционная аппаратура: источник бесперебойного питания – 1 шт., экран – 1 шт., ноутбук - 1 шт., (возможность доступа к сети «Интернет»), стойка мобильная – 1 шт., стул для студентов – 64 шт., кресло преподавателя – 1 шт., стол - 33 шт., переносная настольная трибуна – 1 шт., доска белая настенная магнитно-маркерная – 1 шт., плакат в рамке настенный – 4 шт.

Перечень лицензионного программного обеспечения: Microsoft Windows 8 Professional, Microsoft Office 2007 Professional Plus (Microsoft Open License 46431107 от 22.01.2010), CorelDRAW Graphics Suite X5, Autodesk product: Building Design Suite Ultimate 2016, product Key: 766H1, антивирусное программное обеспечение: Kaspersky Endpoint Security, 7-zip (свободно распространяемое ПО), Foxit Reader (свободно распространяемое ПО), SeaMonkey (свободно распространяемое ПО), Chromium (свободно распространяемое ПО), Java Runtime Environment (свободно распространяемое ПО), doPDF (свободно распространяемое ПО), GNU Image Manipulation Program (свободно распространяемое ПО), Inkscape (свободно распространяемое ПО), XnView (свободно распространяемое ПО), K-Lite Codec Pack (свободно распространяемое ПО), FAR Manager (свободно распространяемое ПО).

#### *60 посадочных мест*

Оснащенность: Мультимедийный проектор – 1 шт., проекционная аппаратура: источник бесперебойного питания – 1 шт., экран – 1 шт., ноутбук - 1 шт., (возможность доступа к сети «Интернет»), стойка мобильная – 1 шт., стул для студентов – 60 шт., кресло преподавателя – 1 шт., стол - 31 шт., переносная настольная трибуна – 1 шт., доска белая настенная магнитно-маркерная – 1 шт., доска под мел – 1 шт., плакат в рамке настенный – 3 шт.

Перечень лицензионного программного обеспечения: Microsoft Windows 8 Professional, Microsoft Office 2007 Professional Plus, CorelDRAW Graphics Suite X5, Autodesk product: Building Design Suite Ultimate 2016, product Key: 766H1, антивирусное программное обеспечение: Kaspersky Endpoint Security, 7-zip (свободно распространяемое ПО), Foxit Reader (свободно распространяемое ПО), SeaMonkey (свободно распространяемое ПО), Chromium (свободно распространяемое ПО), Java Runtime Environment (свободно распространяемое ПО), doPDF (свободно распространяемое ПО), GNU Image Manipulation Program (свободно распространяемое ПО), Inkscape (свободно распространяемое ПО), XnView (свободно распространяемое ПО), K-Lite Codec Pack (свободно распространяемое ПО), FAR Manager (свободно распространяемое ПО).

#### *56 посадочных мест*

Оснащенность: Мультимедийный проектор – 1 шт., проекционная аппаратура: источник бесперебойного питания – 1 шт., экран – 1 шт., ноутбук – 1 шт., (возможность доступа к сети «Интернет»), стойка мобильная – 1 шт., стул для студентов – 56 шт., кресло преподавателя – 1 шт., стол – 29 шт., переносная настольная трибуна – 1 шт., доска настенная магнитно-маркерная – 1 шт., плакат в рамке настенный – 5 шт.

Перечень лицензионного программного обеспечения: Microsoft Windows 8 Professional, Microsoft Office 2007 Professional Plus, CorelDRAW Graphics Suite X5 (Договор №559-06/10 от 15.06.2010 На поставку программного обеспечения»), Autodesk product: Building Design Suite Ultimate 2016, product Key: 766H1, антивирусное программное обеспечение: Kaspersky Endpoint Security, 7-zip (свободно распространяемое ПО), Foxit Reader (свободно распространяемое ПО), Sea-Monkey (свободно распространяемое ПО), Chromium (свободно распространяемое ПО), Java Runtime Environment (свободно распространяемое ПО), doPDF (свободно распространяемое ПО), GNU Image Manipulation Program (свободно распространяемое ПО), Inkscape (свободно распространяемое ПО), XnView (свободно распространяемое ПО), K-Lite Codec Pack (свободно распространяемое ПО), FAR Manager (свободно распространяемое ПО).

#### *52 посадочных места*

Оснащенность: Мультимедийный проектор – 1 шт., проекционная аппаратура: источник бесперебойного питания – 1 шт., экран – 1 шт., ноутбук – 1 шт., (возможность доступа к сети «Интернет»), стойка мобильная – 1 шт., стул для студентов – 52 шт., кресло преподавателя – 1 шт.,

стол – 26 шт., переносная настольная трибуна – 1 шт., доска настенная магнитно-маркерная – 1 шт., плакат в рамке настенный – 5 шт.

Перечень лицензионного программного обеспечения: Microsoft Windows 8 Professional, Microsoft Office 2007 Professional Plus, CorelDRAW Graphics Suite X5, Autodesk product: Building Design Suite Ultimate 2016, product Key: 766H1, антивирусное программное обеспечение: Kaspersky Endpoint Security, 7-zip (свободно распространяемое ПО), Foxit Reader (свободно распространяемое ПО), SeaMonkey (свободно распространяемое ПО), Chromium (свободно распространяемое ПО), Java Runtime Environment (свободно распространяемое ПО), doPDF (свободно распространяемое ПО), GNU Image Manipulation Program (свободно распространяемое ПО), Inkscape (свободно распространяемое ПО), XnView (свободно распространяемое ПО), K-Lite Codec Pack (свободно распространяемое ПО), FAR Manager (свободно распространяемое ПО).

#### **8.1.2. Аудитории для проведения лабораторных занятий**

#### *16 посадочных мест*

Оснащенность: Стол компьютерный для студентов (тип 4) - 3 шт., стол компьютерный для студентов (тип 6) - 2 шт., стол компьютерный для студентов (тип 7) - 1 шт., кресло преподавателя (сетка, цвет черный) - 17 шт., доска напольная мобильная белая магнитно-маркерная «Magnetoplan» 1800мм×1200мм - 1 шт., моноблок Lenovo M93Z Intel Q87 - 17 шт., (возможность доступа к сети «Интернет»), плакат - 5 шт.

Перечень лицензионного программного обеспечения: Microsoft Windows 7 Professional, Microsoft Office 2007 Professional Plus; CorelDRAW Graphics Suite X5, Autodesk product: Building Design Suite Ultimate 2016, product Key: 766H1, антивирусное программное обеспечение: Kaspersky Endpoint Security, 7-zip (свободно распространяемое ПО), Foxit Reader (свободно распространяемое ПО), SeaMonkey (свободно распространяемое ПО), Chromium (свободно распространяемое ПО), Java Runtime Environment (свободно распространяемое ПО), doPDF (свободно распространяемое ПО), GNU Image Manipulation Program (свободно распространяемое ПО), Inkscape (свободно распространяемое ПО), XnView (свободно распространяемое ПО), K-Lite Codec Pack (свободно распространяемое ПО), FAR Manager (свободно распространяемое ПО), Cisco Packet Tracer 7.1 (свободно распространяемое ПО), Quantum GIS (свободно распространяемое ПО), Python (свободно распространяемое ПО), R (свободно распространяемое ПО), Rstudio (свободно распространяемое ПО), SMath Studio (свободно распространяемое ПО), GNU Octave (свободно распространяемое ПО), Scilab (свободно распространяемое ПО).

#### **8.2. Помещение для самостоятельной работы**

1. Оснащенность помещения для самостоятельной работы: 13 посадочных мест. Стул – 25 шт., стол – 2 шт., стол компьютерный – 13 шт., шкаф – 2 шт., доска аудиторная маркерная – 1 шт., АРМ учебное ПК (монитор + системный блок) – 14 шт. Доступ к сети «Интернет», в электронную информационно-образовательную среду Университета.

Перечень лицензионного программного обеспечения: Microsoft Windows 7 Professional, Microsoft Open; Microsoft Office 2007 Professional Plus, антивирусное программное обеспечение: Kaspersky Endpoint Security, 7-zip (свободно распространяемое ПО), Foxit Reader (свободно распространяемое ПО), SeaMonkey (свободно распространяемое ПО), Chromium (свободно распространяемое ПО), Java Runtime Environment (свободно распространяемое ПО), doPDF (свободно распространяемое ПО), GNU Image Manipulation Program (свободно распространяемое ПО), Inkscape (свободно распространяемое ПО), XnView (свободно распространяемое ПО), K-Lite Codec Pack (свободно распространяемое ПО), FAR Manager (свободно распространяемое ПО).

2. Оснащенность помещения для самостоятельной работы: 17 посадочных мест. Доска для письма маркером – 1 шт., рабочие места студентов, оборудованные ПК с доступом в сеть Университета – 17 шт., мультимедийный проектор – 1 шт., АРМ преподавателя для работы с мультимедиа – 1 шт. (системный блок, мониторы – 2 шт.), стол – 18 шт., стул – 18 шт. Доступ к сети «Интернет», в электронную информационно-образовательную среду Университета.

Перечень лицензионного программного обеспечения: Microsoft Windows 7 Professional; Microsoft Windows XP Professional; Microsoft Office 2007 Professional Plus, антивирусное программное обеспечение: Kaspersky Endpoint Security, 7-zip (свободно распространяемое ПО), Foxit Reader (свободно распространяемое ПО), SeaMonkey (свободно распространяемое ПО), Chromium (свободно распространяемое ПО), Java Runtime Environment (свободно распространяемое ПО), doPDF (свободно распространяемое ПО), GNU Image Manipulation Program (свободно распространяемое ПО), Inkscape (свободно распространяемое ПО), XnView (свободно распространяемое ПО), K-Lite Codec Pack (свободно распространяемое ПО), FAR Manager (свободно распространяемое ПО).

## **8.3. Помещения для хранения и профилактического обслуживания оборудования**

1. Центр новых информационных технологий и средств обучения:

Оснащенность: персональный компьютер - 2 шт. (доступ к сети «Интернет»), монитор - 4 шт., сетевой накопитель - 1 шт., источник бесперебойного питания - 2 шт., телевизор плазменный Panasonic - 1 шт., точка Wi-Fi - 1 шт., паяльная станция - 2 шт., дрель - 5 шт., перфоратор - 3 шт., набор инструмента - 4 шт., тестер компьютерной сети - 3 шт., баллон со сжатым газом - 1 шт., паста теплопроводная - 1 шт., пылесос - 1 шт., радиостанция - 2 шт., стол – 4 шт., тумба на колесиках - 1 шт., подставка на колесиках - 1 шт., шкаф - 5 шт., кресло - 2 шт., лестница Alve - 1 шт.

Перечень лицензионного программного обеспечения: Microsoft Windows 7 Professional, Microsoft Office 2010 Professional Plus, антивирусное программное обеспечение: Kaspersky Endpoint Security, 7-zip (свободно распространяемое ПО), Foxit Reader (свободно распространяемое ПО), SeaMonkey (свободно распространяемое ПО), Chromium (свободно распространяемое ПО), Java Runtime Environment (свободно распространяемое ПО), doPDF (свободно распространяемое ПО), GNU Image Manipulation Program (свободно распространяемое ПО), Inkscape (свободно распространяемое ПО), XnView (свободно распространяемое ПО), K-Lite Codec Pack (свободно распространяемое ПО), FAR Manager (свободно распространяемое ПО).

2. Центр новых информационных технологий и средств обучения:

Оснащенность: стол - 5 шт., стул - 2 шт., кресло - 2 шт., шкаф - 2 шт., персональный компьютер - 2 шт. (доступ к сети «Интернет»), монитор - 2 шт., МФУ - 1 шт., тестер компьютерной сети - 1 шт., баллон со сжатым газом - 1 шт., шуруповерт - 1 шт.

Перечень лицензионного программного обеспечения: Microsoft Windows 7 Professional, Microsoft Office 2007 Professional Plus, антивирусное программное обеспечение: Kaspersky Endpoint Security, 7-zip (свободно распространяемое ПО), Foxit Reader (свободно распространяемое ПО), SeaMonkey (свободно распространяемое ПО), Chromium (свободно распространяемое ПО), Java Runtime Environment (свободно распространяемое ПО), doPDF (свободно распространяемое ПО), GNU Image Manipulation Program (свободно распространяемое ПО), Inkscape (свободно распространяемое ПО), XnView (свободно распространяемое ПО), K-Lite Codec Pack (свободно распространяемое ПО), FAR Manager (свободно распространяемое ПО).

3. Центр новых информационных технологий и средств обучения:

Оснащенность: стол - 2 шт., стул - 4 шт., кресло - 1 шт., шкаф - 2 шт., персональный компьютер - 1 шт. (доступ к сети «Интернет»), веб-камера Logitech HD C510 - 1 шт., колонки Logitech - 1 шт., тестер компьютерной сети - 1 шт., дрель - 1 шт., телефон - 1 шт., набор ручных инструментов - 1 шт.

Перечень лицензионного программного обеспечения: Microsoft Windows 7 Professional, Microsoft Office 2007 Professional Plus, антивирусное программное обеспечение: Kaspersky Endpoint Security, 7-zip (свободно распространяемое ПО), Foxit Reader (свободно распространяемое ПО), SeaMonkey (свободно распространяемое ПО), Chromium (свободно распространяемое ПО), Java Runtime Environment (свободно распространяемое ПО), doPDF (свободно распространяемое ПО), GNU Image Manipulation Program (свободно распространяемое ПО), Inkscape (свободно распространяемое ПО), XnView (свободно распространяемое ПО), K-Lite Codec Pack (свободно распространяемое ПО), FAR Manager (свободно распространяемое ПО).

# **8.4. Лицензионное программное обеспечение**

- 1. Microsoft Windows 7 Professional.
- 2. Microsoft Windows 8 Professional.
- 3. Microsoft Office 2007 Professional Plus.